# Package 'tigerstats'

June 15, 2020

<span id="page-0-0"></span>Type Package

Title R Functions for Elementary Statistics

Version 0.3.2

Date 2020-06-14

Author Rebekah Robinson <rebekahmusselwhite23@gmail.com> and Homer White <hwhite0@georgetowncollege.edu>

Maintainer Homer White <hwhite0@georgetowncollege.edu>

Description A collection of data sets and functions that are useful in the teaching of statistics at an elementary level to students who may have little or no previous experience with the command line. The functions for elementary inferential procedures follow a uniform interface for user input. Some of the functions are instructional applets that can only be run on the R Studio integrated development environment with package 'manipulate' installed. Other instructional applets are Shiny apps that may be run locally. In teaching the package is used alongside of package 'mosaic', 'mosaicData' and 'abd', which are therefore listed as dependencies.

License GPL  $(>= 3)$ 

Depends R(>= 3.0), abd, mosaic, mosaicData

Imports ggplot2, lattice, manipulate, MASS, methods, rlang

Suggests knitr, shiny, shinyjs

LazyLoad yes

LazyData true

Encoding UTF-8

NeedsCompilation no

RoxygenNote 7.1.0

Repository CRAN

Date/Publication 2020-06-15 06:00:02 UTC

# R topics documented:

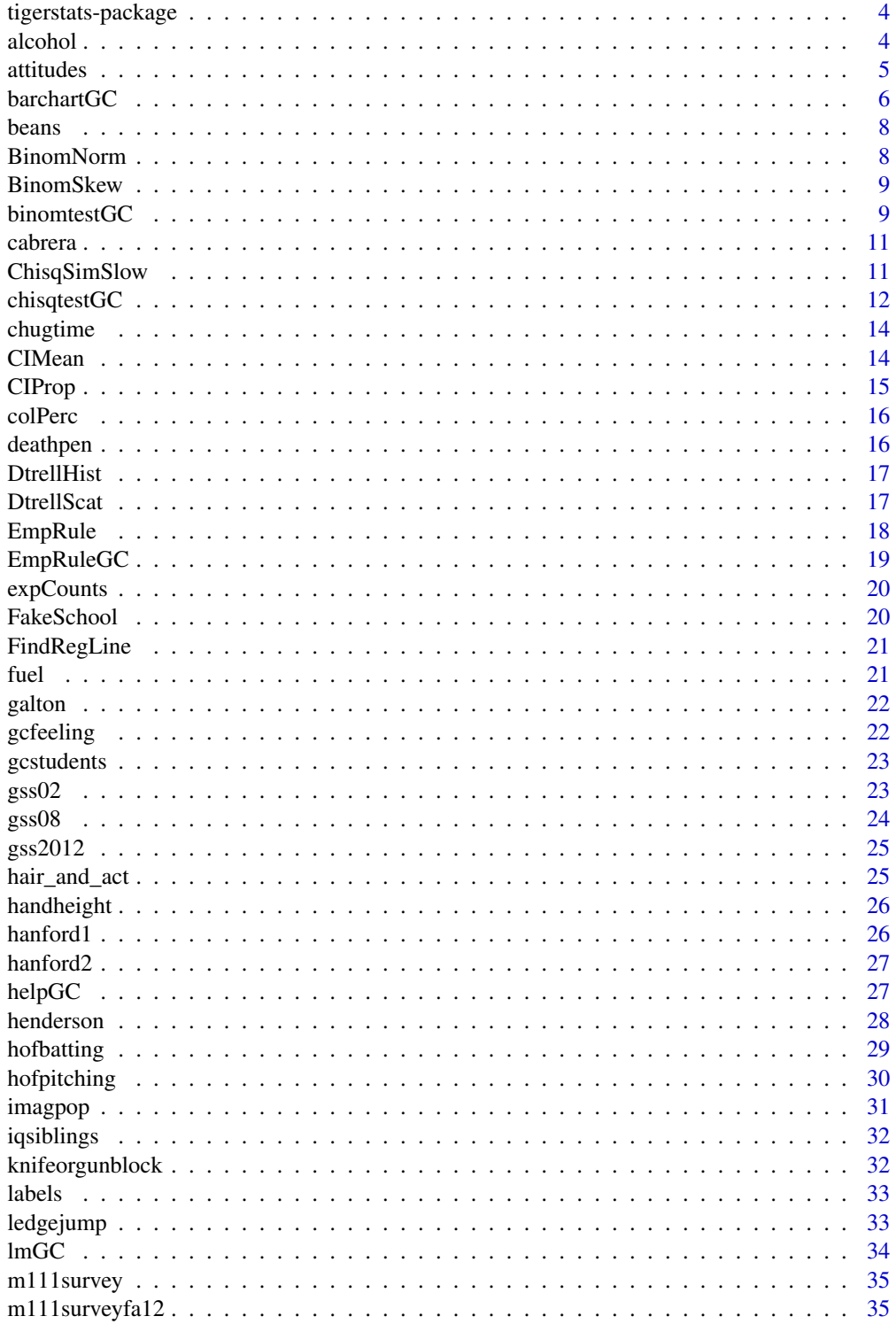

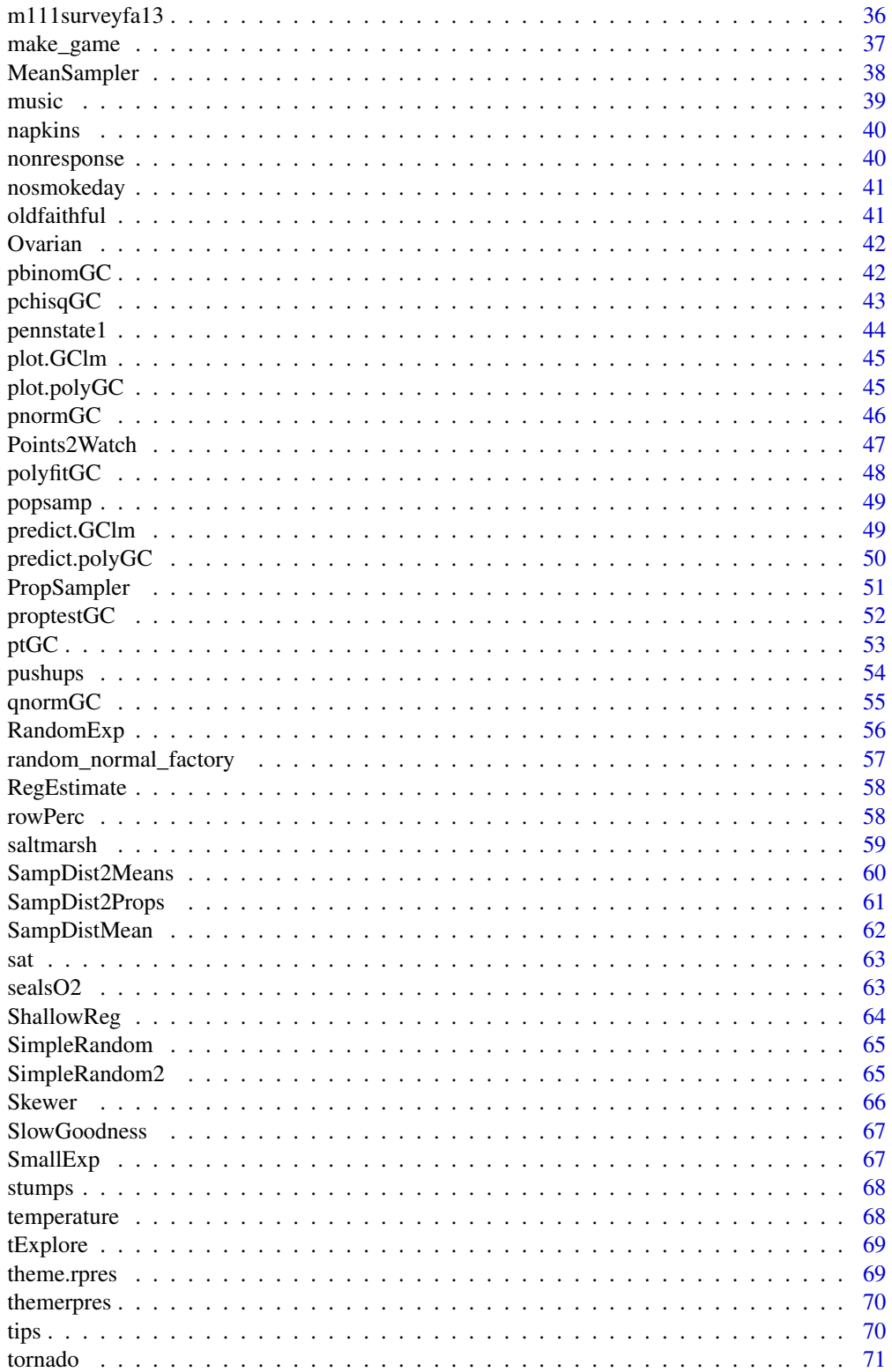

#### <span id="page-3-0"></span>4 alcohol and  $\alpha$  alcohol and  $\alpha$  alcohol and  $\alpha$  alcohol and  $\alpha$  alcohol and  $\alpha$  alcohol and  $\alpha$  and  $\alpha$  and  $\alpha$  and  $\alpha$  and  $\alpha$  and  $\alpha$  and  $\alpha$  and  $\alpha$  and  $\alpha$  and  $\alpha$  and  $\alpha$  and  $\alpha$  and  $\alpha$  and  $\alpha$  a

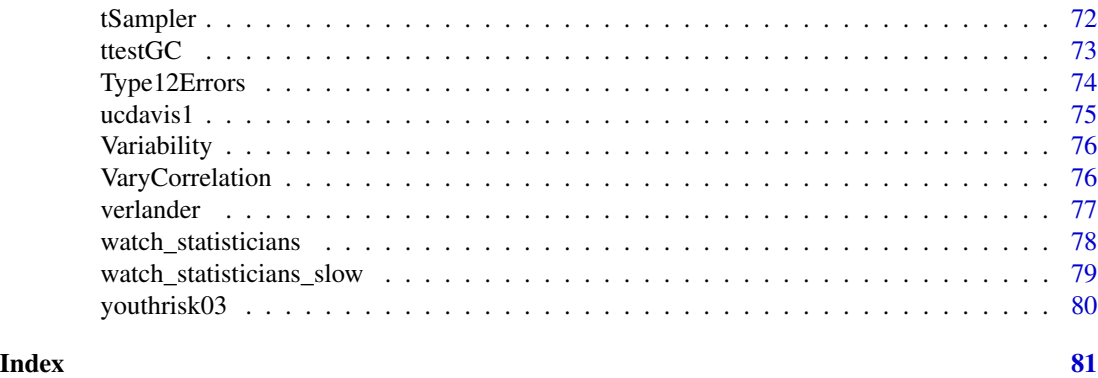

tigerstats-package *R Functions for Elementary Statistics*

# Description

tigerstats

# Details

Datasets and functions useful for teaching elementary statistics.

#### Author(s)

Rebekah Robinson (<rebekahmusselwhite23@gmail.com>), Homer White (<hwhite0@georgetowncollege.edu>)

# References

<https://homerhanumat.github.io/tigerstats>

alcohol *Alcohol at Georgetown College*

# Description

Alcohol policy violations on the Georgetown College campus over several years.

# Format

A data frame with 10 observations on the following 4 variables.

year Academic year ending with Spring of the given year.

enrollment Full-time equivalent enrollment.

writeups Number of write-ups for alcohol violations.

writeups.per.100 Number of write-ups per 100 students.

#### <span id="page-4-0"></span>attitudes 5

# Source

Collected by MAT 111 students as a project.

#### attitudes *Attitudes Experiment 2001*

#### Description

Study conducted in November 2001 by students in MAT 111. Subjects were 267 Georgetown College students. Not all subjects got the same survey form.

#### Format

A data frame with 268 observations on the following 8 variables.

def.race Suggested race of the defendant in the survey form.

vic.race Suggested race of the victim in the survey form.

conc.situation Scenario described in the in the "rock concert" question on the survey form.

sentence Sentence, in years, recommended for the defendant.

conc.decision Whether or not the subject chose to buy a ticket (or buy another ticket).

year Class rank of the subject.

sex a factor with level Sex of the survey participant.

major possible values: humanities math.sci pre.prof social.sci Type of major the subject intends.

# Details

Here is a sample survey form, with variants noted.

Attitudes Survey

\_\_\_\_\_\_\_\_\_\_\_\_\_\_\_

Crime: You are on a jury for a manslaughter case in Lewistown, PA. The defendant has been found guilty, and in Pennsylvania it is part of the job of the jury to recommend a sentence to the judge. The facts of the case are as follows. The defendant, Tyrone Marcus Watson, a 35-year old native of Lewistown, was driving under the influence of alcohol on the evening of Tuesday July 17, 2001. At approximately 11:00 PM Watson drove through a red light, striking a pedestrian, Betsy Brockenheimer, a 20-year old resident of Lewistown. Brockenheimer was taken unconscious to the hospital and died of her injuries about one hour later. Watson did not flee the scene, nor did he resist arrest.

The prior police record for Mr. Watson is as follows: two minor traffic violations, and one previous arrest, five years ago, for DUI. No one was hurt in that incident.

Watson has now been convicted of DUI and manslaughter. The minimum jail term for this combination of offenses is two years; the maximum term is fifty years. In the blank below, write a number from 2 to 50 as your recommended length of sentence for Tyrone Marcus Watson.

<span id="page-5-0"></span>[In the question above, name of defendant could vary: either William Shane Winchester or Tyrone Marcus Watson. The name of the victim could also vary: either Betsy Brockenheimer or Latisha Dawes.]

Spending Habits

You have purchased a \$30 ticket to see a rock concert in Rupp Arena. When you arrive at the Arena on the night of the performance, you find that you have lost the ticket. You have no receipt, so it will not be possible to see the concert unless you purchase another ticket. Would you purchase another ticket? Circle below.

#### YES NO

[In other forms, the question above could have been: You plan to see a rock concert in Rupp Arena. Tickets for the performance are \$30. When you arrive at the Arena on the night of the performance, you find that you have lost two bills from your purse or wallet: a ten and a twenty. Would you buy the ticket anyway?]

Respondent Data

I am (circle one): freshman sophomore junior senior

I am (circle one) male female

(Optional) My intended major is:

#### Source

Georgetown College

barchartGC *Easy Bar Charts*

# Description

Wrapper for [barchart](#page-0-0) in package lattice. Creates a bar chart from raw data using formula-data syntax similar to that of [xtabs](#page-0-0), or from a table. Defaults to a "standard" bar chart in which the bars are vertical and un-stacked. Supports percentage bar charts.

#### Usage

```
barchartGC(x,data=parent.frame(),type="frequency",flat=FALSE,auto.key=TRUE,
                       horizontal=FALSE, stack=FALSE,...)
```
#### Arguments

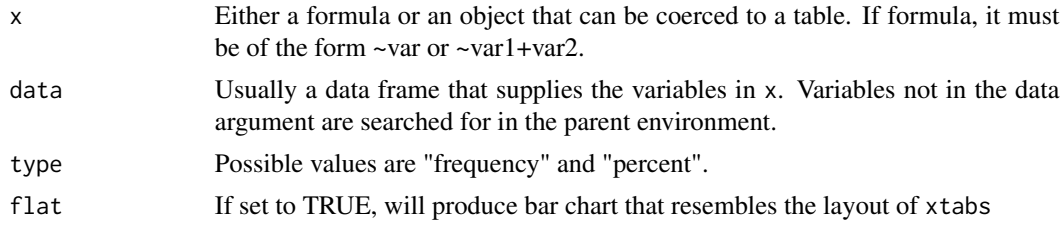

#### barchartGC 7 and 2008 7 and 2008 7 and 2008 7 and 2008 7 and 2008 7 and 2008 7 and 2008 7 and 2008 7 and 2008 7 and 2008 7 and 2008 7 and 2008 7 and 2008 7 and 2008 7 and 2008 7 and 2008 7 and 2008 7 and 2008 7 and 2008 7

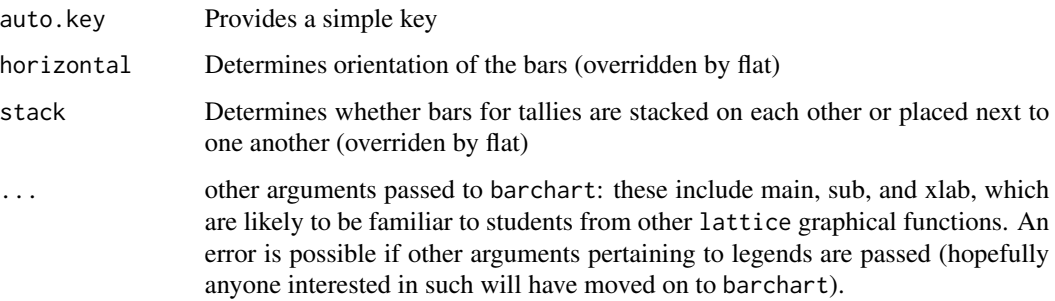

#### Value

A trellis object describing the bar chart.

# Author(s)

Homer White <hwhite0@georgetowncollege.edu>

# Examples

```
#bar chart of counts for one factor variable:
barchartGC(~sex,data=m111survey)
```
#bar chart with percentages and title: barchartGC(~sex,data=m111survey, type="percent", main="Distribution of Sex")

#bar chart of counts, to study the relationship between #two factor variables: barchartGC(~sex+seat,data=m111survey)

```
#percentage bar chart, two factor variables:
barchartGC(~sex+seat,data=m111survey,type="percent")
```

```
#From tabulated data:
sexseat <- xtabs(~sex+seat,data=m111survey)
barchartGC(sexseat,type="percent",main="Sex and Seating Preference")
```

```
#from tabulated data:
dieTosses <- c(one=8,two=18,three=11,four=7,five=9,six=7)
barchartGC(dieTosses,main="60 Rolls of a Die")
```

```
# a "flat" bar chart, pictorial version of xtabs()
barchartGC(~sex+seat,data=m111survey,flat=TRUE,ylab="Sex")
```

```
# a "flat" bar chart, pictorial version of xtabs()
barchartGC(~sex+seat,data=m111survey,type="percent",flat=TRUE,ylab="Sex")
```
#### <span id="page-7-0"></span>beans *Beans*

#### **Description**

Experiment performed at UC-Davis; fifteen students participated. Each student was asked to place as many beans into a cup as he/she could, in 15 seconds. Each student performed this task once with the dominant hand, and once with the non-dominant hand, but the order of performance was randomized. The purpose of the study was to see whether manual dexterity was better for the dominant hand. Terminology: your dominant hand is the hand you use the most.

#### Format

A data frame with 15 observations on the following 3 variables.

Dom Number of beans placed into cup with the dominant hand.

NonDom Number of beans placed with the non-dominant hand.

Diff Difference in number of beans placed (dominant hand minus non-dominant hand).

# Source

Uts and Heckard, Mind on Statistics, Fourth Edition.

BinomNorm *Binomial Distributions With Normal Approximation*

#### **Description**

An app to investigate the binomial family.

#### Usage

BinomNorm()

#### Value

no value. Graphical side-effects only.

#### Author(s)

Homer White (hwhite0@georgetowncollege.edu)

#### Examples

```
## Not run:
```
if (require(manipulate)) BinomNorm()

## End(Not run)

<span id="page-8-0"></span>

An app to investigate how skew-ness in a binomial distribution vanishes when np is large enough. Sample size is set at  $n = 50$ , but the user can vary p with a slider.

# Usage

BinomSkew()

# Value

no value. Graphical side-effects only.

# Author(s)

Homer White (hwhite0@georgetowncollege.edu)

#### Examples

## Not run: if (require(manipulate)) BinomSkew()

## End(Not run)

binomtestGC *Exact Procedures for a Single Proportion*

# Description

Wrapper for binom.test in package stats. Employs the binomial distribution in inferential procedures for a single proportion.

#### Usage

```
binomtestGC(x,data=parent.frame(),n=numeric(),p=NULL,
                         alternative=c("two.sided","less","greater"),
                        success="yes",conf.level=0.95,graph=FALSE,verbose=TRUE)
```
# Arguments

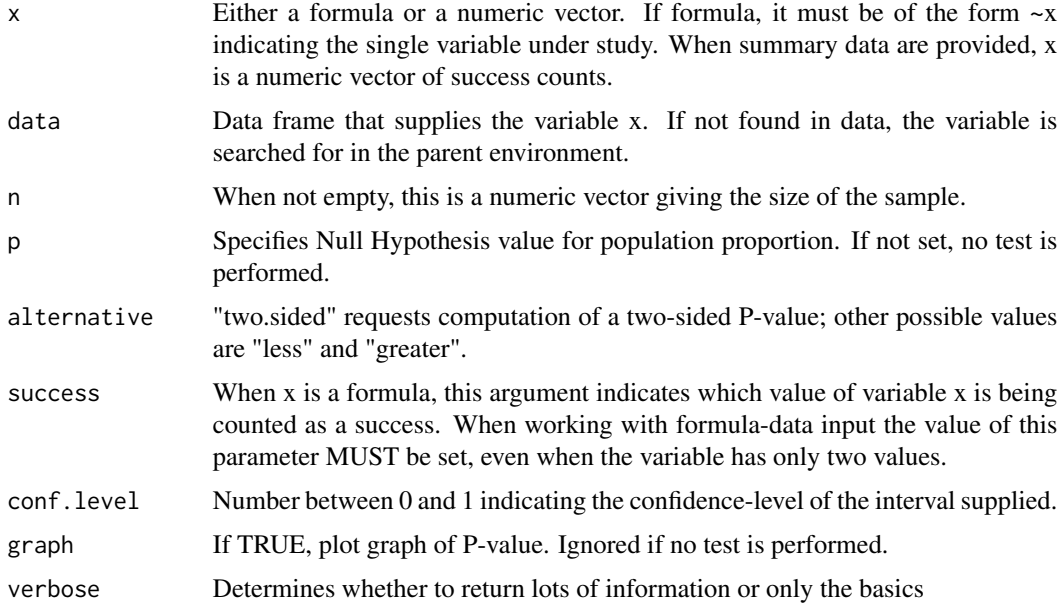

# Value

an object of class GCbinomtest.

#### Author(s)

Homer White <hwhite0@georgetowncollege.edu>

# Examples

```
#Confidence interval only:
binomtestGC(~sex,data=m111survey,success="female")
```
#Confidence interval and two-sided test, Null Hypothesis p = 0.5: binomtestGC(~sex,data=m111survey,success="female",p=0.5)

```
#For confidence level other than 95%, use conf.level argument.
#For 90% interval:
binomtestGC(~sex,data=m111survey,success="female",conf.level=0.90)
```

```
#For one-sided test, set alternative argument as desired:
binomtestGC(~sex,data=m111survey,p=0.50,
   success="female",alternative="greater")
```

```
#Summary data:
#In one sample, 40 successes in 100 trials. Testing whether p = 0.45.
binomtestGC(x=40,n=100,p=0.45)
```
<span id="page-10-0"></span>

PITCHf/x data on nine-time All-Star Miguel Cabrera, who is thought to be one of the best pure hitters in baseball. Covers seasons 2009 through 2012.

#### Format

A data frame with 6265 observations on the following 12 variables. Each observation is a pitch to Cabrera.

season The year of play

gamedate Date of the game in which the pitch was thrown

**pitch\_type** Type of pitch thrown, as determined by a computer algorithm.

balls Current ball count

strikes Current strike count

speed speed of pitch (in mph). (When crossing plate?)

px x-coordinate of pitch (in feet, measured from center of plate)

pz vertical coordinate of pitch (in feet above plate)

swung Whether or not Cabrera swung at the ball. Factor with levels "no", "yes".

hitx x-coordinate of landing point of ball (if it was hit). Relative to park.

hity y-coordinate of landing point of ball (if it was hit). Relative to park.

hit\_outcome Outcome when ball was hit. Factor with levels E (error), H (hit), O (batter out).

#### Source

Marchi and Albert: analyzing Baseball Data with R, CRC Press 2014. For more on the PITCHf/x system, see <http://en.wikipedia.org/wiki/PITCHf/x>.

ChisqSimSlow *Chi Square Resampler (One at a Time)*

#### Description

An app to illustrate use of the chi-square statistic to test for a relationship between two categorical variables. The P-value is computed by resampling, and the resamples are done one at a time. A histogram of resampled chi-square statistics is displayed after each resample, and summary information is output to the console.

# <span id="page-11-0"></span>Usage

ChisqSimSlow(form,data,effects=c("random","fixed"))

#### Arguments

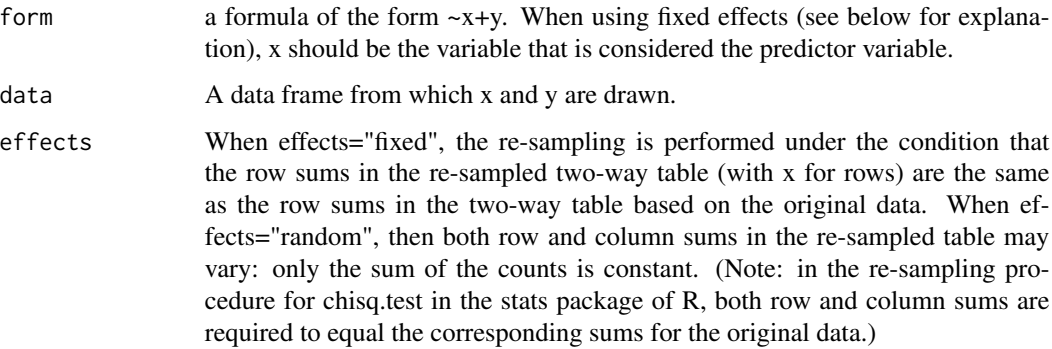

#### Value

Graphical and numerical output

# Author(s)

Homer White <hwhite0@georgetowncollege.edu>

# Examples

```
## Not run:
ChisqSimSlow(~weather+crowd.behavior,data=ledgejump,effects="fixed")
```
## End(Not run)

chisqtestGC *Chi-Square Test (GC version)*

# Description

Perform chi-square test, either goodness of fit or test for association. Enter either formula-data input or a summary table. Simulation is optional.

# Usage

```
chisqtestGC(x, data = parent-frame(), p = NULL, graph = FALSE,simulate.p.value = FALSE, B = 2000, verbose = TRUE)
```
# chisqtestGC 13

# Arguments

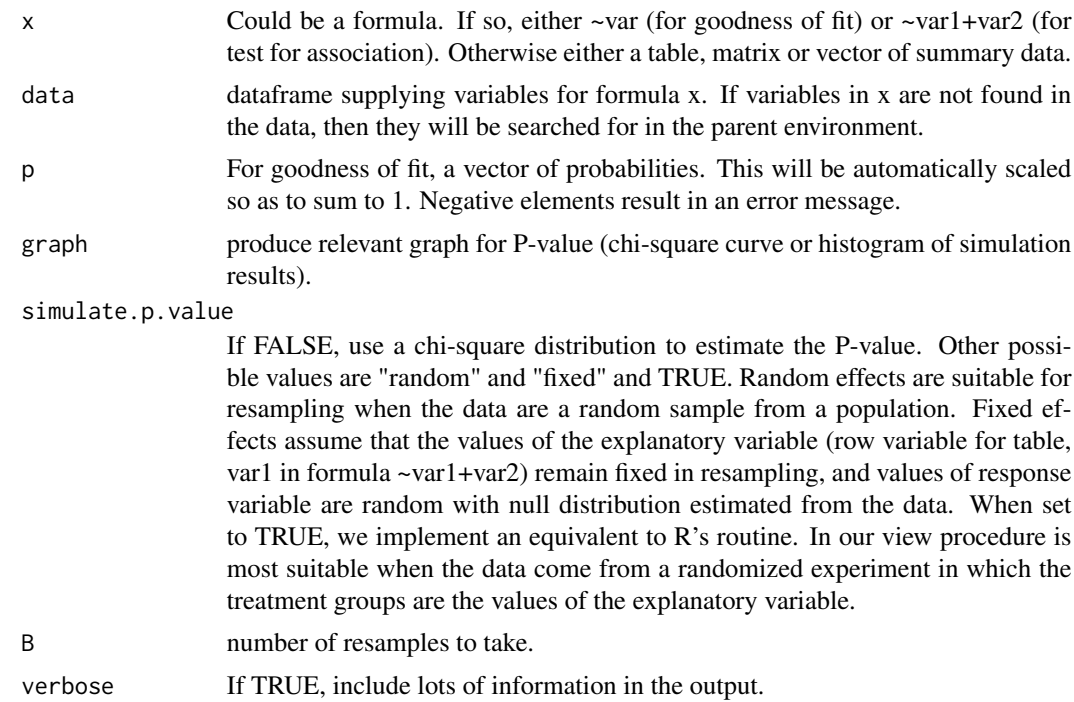

#### Value

an object of class GCchisqtest

# Author(s)

Homer White <hwhite0@georgetowncollege.edu>

# Examples

```
#Goodness of fit test for one factor variable:
chisqtestGC(~seat,data=m111survey,p=c(1/3,1/3,1/3))
```

```
#Test for relationship between two factor variables:
chisqtestGC(~sex+seat,data=m111survey)
```

```
#You can input a two-way table directly into chisqtestGC():
SexSeat <- xtabs(~sex+seat,data=m111survey)
chisqtestGC(SexSeat)
```

```
#Several types of simulation are possible, e.g.:
chisqtestGC(~weather+crowd.behavior,data=ledgejump,simulate.p.value="fixed",B=2500)
```

```
#For less ouptut, set argument verbose to FALSE:
chisqtestGC(~sex+seat,data=m111survey,verbose=FALSE)
```
<span id="page-13-0"></span>

College-aged males chugging a 12-ounce can of a certain beverage.

#### Format

A data frame with 13 observations on the following 2 variables.

Weight Weight of the subject (in pounds).

ChugTime How long (in seconds) the subject requires to drink the beverage.

# Source

Utts and Heckard, Mind on Statistics, Fourth Edition.

CIMean *Confidence Intervals (for one population mean)*

#### **Description**

An app to investigate how sample size and confidence level affect the width of a confidence interval. A sample is drawn from the input population and a confidence interval for the population mean is calculated. The kernel density plot for the population and the histogram for each new sample are plotted, along with the confidence interval. Summary information is output to the console to tally the number of times the computed confidence interval covers the true population mean and how many times it misses. There is an option to draw 100 or 1000 samples at a time.

# Usage

CIMean(form,data)

#### Arguments

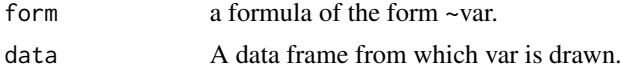

# Value

Graphical and numerical output

# Author(s)

Rebekah Robinson <rebekah\_robinson@georgetowncollege.edu>

#### <span id="page-14-0"></span>CIProp 2.15

# Examples

```
## Not run:
if (require(manipulate)) CIMean(~height,data=imagpop)
## End(Not run)
```
CIProp *Confidence Intervals (for one population proportion)*

# Description

An app to investigate how many times a confidence interval for one population proportion captures the true population parameter. The true population proportion is plotted as a vertical red line and the user can visually see how changes to the sample, population proportion, sample size, and confidence level affect the width of the confidence interval. Summary information is output to the console to tally the number of times the computed confidence interval covers the true population mean and how many times it misses.

# Usage

CIProp()

# Value

Graphical and numerical output

# Note

Uses manipulate from R Studio

## Author(s)

Rebekah Robinson <rebekah\_robinson@georgetowncollege.edu>

# Examples

```
## Not run:
if (require(manipulate)) CIProp()
```
- 
- ## End(Not run)

<span id="page-15-0"></span>

Computes column percentages for a given two-way table.

# Usage

colPerc(tab)

# Arguments

tab A two way table, e.g., the result of xtabs(~var1+var2,data=DataFrame).

#### Value

An object of class table, giving column percentages for the input table.

# Author(s)

Homer White <hwhite0@georgetowncollege.edu>

# Examples

MyTable <- xtabs(~weather+crowd.behavior,data=ledgejump) colPerc(MyTable)

deathpen *The Death Penalty and Race*

# Description

A dataset recreated from summary data that describes relationships between race of defendant, race of victim, and outcome of trial in a number of capital cases in Florida in 1976-1977.

#### Format

A data frame with 326 rows and 3 variables

defrace Race of the defendant in the capital case vicrace Race of the victim death Whether or not the defendant in the case received the death penalty

#### Source

Michael J. Radelet: "Racial Characteristics and the Imposition of the Death Penalty", *American Sociological Review*, 46 (1981).

<span id="page-16-0"></span>

A manipulative app that facilitates exploration of the distribution of a single numerical variable, conditioned upon the values of either a numerical variable or a factor.

#### Usage

```
DtrellHist(form,data)
```
# Arguments

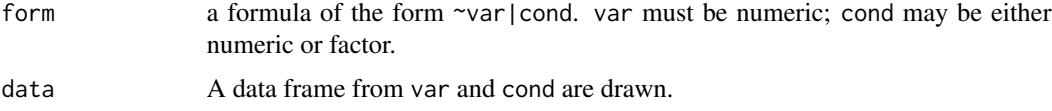

# Value

Graphical output.

# Author(s)

Homer White <hwhite0@georgetowncollege.edu>

# Examples

```
## Not run:
```

```
if (require(manipulate)) DtrellHist(~dist|speed,data=cars)
```
## End(Not run)

DtrellScat *Dynamic Trellising (Scatterplot)*

# Description

An app to facilitate exploration of the relationship between two numerical variables, conditional upon the values of a third variable.

#### Usage

DtrellScat(form,data)

#### <span id="page-17-0"></span>Arguments

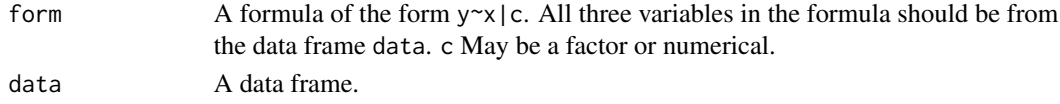

# Value

Graphical and numerical output.

# Author(s)

Homer White <hwhite0@georgetowncollege.edu>

## Examples

```
## Not run:
if (require(manipulate)) DtrellScat(sat~salary|frac,data=sat)
```
## End(Not run)

EmpRule *Empirical Rule*

#### Description

An app to investigate how the Empirical Rule applies to symmetric data and skewed data. The user can select is they want to view a histogram of symmetric data or skewed data. Vertical bars are also plotted to signify one, two, and three standard deviations from the mean. Summary data is output to the console giving the proportion of the histogram that falls within one, two, and three standard deviations of the mean.

# Usage

EmpRule()

#### Value

Graphical and numerical output

# Author(s)

Rebekah Robinson <rebekah\_robinson@georgetowncollege.edu>

# Examples

```
## Not run:
if (require(manipulate)) EmpRule()
```
## End(Not run)

<span id="page-18-0"></span>

An app to facilitate visual understanding of Empirical Rule approximations of probabilities, percentages.

# Usage

EmpRuleGC(mean=0,sd=1,xlab="x")

# Arguments

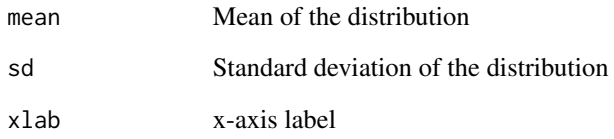

# Value

Returns no value. Used for the plotting side-effects.

# Note

Uses manipulate in R Studio

# Author(s)

Homer White <hwhite0@georgetowncollege.edu>

# Examples

```
## Not run:
if(require(manipulate)) EmpRuleGC(mean=70,sd=3,xlab="Height (inches)")
```
## End(Not run)

<span id="page-19-0"></span>

Simple instructional function to compute expected cell counts from a table of observed counts.

# Usage

expCounts(tab)

# Arguments

tab A table with two dimensions, or an object that can be coerced to one.

#### Author(s)

Homer White <hwhite0@georgetowncollege.edu>

FakeSchool *An Imaginary School*

# Description

Hypothetical school, used for illustrative purposes

#### Format

A data frame with 28 observations on the following 5 variables.

Students Name of each student

Sex sex of the student

class class rank of the student

GPA grade poitn average

Honors whether or not he student is in the Honors Program

<span id="page-20-0"></span>

The regression minimizes the residual sum of squares (RSS). In this game, the player chooses slope and y-intercept of a line so as to approximate the regression line. The move-able line is set initially as a horizontal line with height equal to the mean of the y-coordinates of the scatter plot, so initially the residual sum of squares equals the total sum of squares (TSS). The player's score is the sum of the number of turns taken and the difference between the current RSS and the regression line's RSS (as a percentage of TSS-RSS for regression line). The aim is to lower one's score.

#### Usage

FindRegLine

# Value

Graphical and numerical output.

#### Note

Requires package manipulate, available only in R Studio.

#### Author(s)

Homer White <hwhite0@georgetowncollege.edu>

# Examples

```
## Not run:
if (require(manipulate)) FindRegLine()
```
## End(Not run)

fuel *Speed and Fuel Efficiency (British Ford Escort)*

# Description

A British Ford Escort was driven along a prescribed course. Each drive was done at a different speed, and the fuel efficiency was recorded for each drive.

#### <span id="page-21-0"></span>Format

A data frame with 15 observations on the following 2 variables.

speed in kilometers per hour.

efficiency fuel efficiency, measured in liters of fuel required to travel 100 kilometers.

#### Source

The Basic Practice of Statistics, by Moore and McCabe.

galton *Galton's Father-Son Data*

# Description

Data on father-son pairs. Collected in 1885 by Francis Galton.

# Format

A data frame with 1078 observations on the following 2 variables.

fheight Height of the father, in inches.

sheight Height of the son, in inches.

gcfeeling *Feelings About Georgetown College*

#### Description

Results of a survey conducted by Georgetown College students on 47 Georgetown College upperclass students.

#### Format

A data frame with 47 observations on the following 6 variables.

rating.fresh how happy the subjects remembers being as a first-year student, on a scale of 1 to 10.

rating. is how happy the subjects feels now, on a scale of 1 to 10.

greek whether or not the subject belongs to a greek organization.

athlete whether or not the subject is a varsity athlete

rating.diff upper-level happiness rating minus remembered first-year rating

happier whether or not subject feels happier now than as a first-year student

# Source

MAT 111 at Georgetown College

<span id="page-22-0"></span>

Data collected by GC students.

#### Format

A data frame with 62 observations on the following 4 variables.

height height of the survey participant, in inches GPA grade-point average enough\_Sleep Does the participant feel that he/she gets enough sleep? sex sex of the survey participant

# Source

MAT 111 at Georgetown College

gss02 *General Social Survey, 2002*

#### Description

The General Social Survey (GSS) is a nationwide poll that has been conducted since 1972 (semiannually since 1994). Most interviews are done face-to-face. For further information, see below.

# Format

A data frame with 2765 observations on the following 13 variables.

sex a factor with levels Female Male

race a factor with levels AfrAm Hispanic Other White

degree a factor with levels Bachelor Graduate HighSchool JunColl NotHs

relig a factor with levels Catholic Jewish Other Protestant

polparty a factor with levels Democrat Independent Other Republican

cappun a factor with levels Favor Oppose Whether or not the subject favors capital punishment.

tvhours the subject estimates number of hours per day he or she watches TV.

marijuan a factor with levels Legal NotLegal Whether or not subject believes that marijuana should be legalized.

owngun a factor with levels No Yes. Does the subject own a gun?

gunlaw a factor with levels Favor Oppose Whether or not the subject favors stricter gunlaws.

age age of the subject

chldidel the ideal number of children the subject would like to have.

emailtime estimated number of hours per week subject spends using email.

#### <span id="page-23-0"></span>Source

National Opinion Research Center: <http://www3.norc.org/gss+website/>. Found in Uts and Heckard: Mind on Statistics, Fourth Edition.

# gss08 *General Social Survey, 2008*

# Description

General Social Survey, 2008

#### Format

A data frame with 2023 observations on the following 12 variables.

sex a factor with levels Female Male race a factor with levels AfrAm Other White degree a factor with levels Bachelor Graduate HighSchool JunColl NotHs relig a factor with levels Catholic Jewish None Other Protestant polparty a factor with levels Democrat Independent Other Republican cappun a factor with levels Favor Oppose tvhours a numeric vector marijuan a factor with levels Legal NotLegal owngun a factor with levels No Yes gunlaw a factor with levels Favor Oppose age a numeric vector chldidel a numeric vector

# Source

National Opinion Research Center: <http://www3.norc.org/gss+website/>. Found in Uts and Heckard: Mind on Statistics, Fourth Edition.

### References

For more information see gss02

<span id="page-24-0"></span>

A selection of variables from the 2012 General Social Survey. The variables are as follows:

- age. Age of the subject.
- sex. Sex of the subject.
- race. Race of the subject.
- polviews. Subject's political views.
- relig. Religion of the subject.
- cappun. Opinion on capital punishment.
- owngun. Whether or not one owns a gun.
- emailhr. Number of hours per week spent on email.
- bigbang. Whether or not subject believes the Big Bang theory is true.
- premarsx. Opinion on premarital sex.
- pornlaw. Should pornography be legal?
- zodiac. Sign of the Zodiac under which the subject was born.

#### Format

A data frame with 1976 rows and 12 variables

#### Source

<http://www3.norc.org/gss+website/>.

hair\_and\_act *Hair Color and ACT Score*

#### Description

A study performed by MAT 111 students at Georgetown College.

# Format

A data frame with 100 observations on the following 3 variables.

sex a factor with levels female male hair.color a factor with levels dark light act composite ACT score of subject.

#### Source

MAT 111 at Georgetown College

<span id="page-25-0"></span>

Height and handspan of a few subjects.

#### Format

A data frame with 167 observations on the following 3 variables.

Sex a factor with levels Female Male

Height height of subject, in inches.

HandSpan handspan of subject, in centimeters.

# Source

Uts and Heckard, Mind on Statistics, Fourth Edition.

# <span id="page-25-1"></span>hanford1 *Hanford Weather Station, 1984-2010*

# Description

The station is located in Hanford, WA.

# Format

A data frame with 27 observations on the following 2 variables.

year calendar year

temp average high temperature for that year.

#### Source

For more on the Hanford station, see <http://www.hanford.gov/page.cfm/HMS>

<span id="page-26-0"></span>

The weather station is located in Hanford, WA. Note that this dataset is more complete than [hanford1](#page-25-1)

#### Format

A data frame with 66 observations on the following 2 variables.

year calendar year

temp average high temperature for that year.

# Source

For more on the Hanford station, see <http://www.hanford.gov/page.cfm/HMS>

helpGC *Extensive Help Via Vignettes*

#### Description

A convenience function to show vignettes associated with package tigerstats. Vignette will open in the user's default browser.

#### Usage

helpGC(topic)

# Arguments

topic filename of the vignette, exclusive of the .html extension

# Value

side effects

# Author(s)

Homer White (hwhite0@georgetowncollege.edu)

# Examples

## Not run: helpGC(lmGC)

## End(Not run)

<span id="page-27-0"></span>

Various year-by-year statistics for the Major League player Ricky Henderson

#### Format

A data frame with 23 observations on the following 18 variables.

Season season

- TM team played for
- G number of games played in
- AB number of at-bats

R runs scored

- H number of base hits
- X2B doubles
- X3B triples
- HR home runs
- RBI runs batted in
- BB bases on balls
- SO number of times struck out
- SB Number of stolen bases
- CS number of times caught stealing
- AVG batting average
- OBP on-base percentage
- SLG slugging rate
- OPS on-base plus slugging

#### Source

unknown (possibly Albert: Teaching Statistics With Baseball)

<span id="page-28-0"></span>

Data on the 147 batters inducted into the Major LeagueBaseball Hall of Fame as of the year 2013.

#### Format

A data frame with 147 observations on the following 29 variables.

Name Player name

Rk Unknown

Inducted Year inducted into Hall of Fame

Yrs Number of years planed in the Majors

From First year in the Majors

To Last year in the Majors

MidCareer Middle year of player's career

Era Era of Baseball history in which the player was (for the most part) active. Values are: 19th century (before 1900), Dead Ball (1900-1919), Lively Ball (1920-1940), Integration, (1941- 1959), Expansion (1960-1975), Free Agency (1976-1992), Long Ball (1993 +).

ASG Number of All-Star games played

WAR.pos Wins above replacement (WAR), as defined for a position player

G Games played

PA Number of plate appearances

AB Number of times at bat

R Runs scored

H Base hits

X2B Doubles

X3B Triples

Triple.Rate Number of triples divided by number of times at bat

HR Home runs

HR.Rate Number of home runs divided by number of times at bat

RBI Runs batted in

SB Number of successful stolen base attempts

CS Number of times thrown out while attempting to steal a base

BB Base on Balls (number of times "walked")

SO Number of times struck out

BA Batting average

**OBP** On base percentage

SLG Slugging average

OPS OBP plus SLG

#### <span id="page-29-0"></span>Source

Modified from Marchi and Albert: analyzing Baseball Data with R, CRC Press 2014.

hofpitching *Hall of Fame Pitchers*

#### Description

Data on the 70 pitchers inducted into the Major League Baseball Hall of Fame as of the year 2013.

#### Format

A data frame with 147 observations on the following 32 variables.

Name Player name

Rk Unknown

Inducted Year inducted into Hall of Fame

Yrs Number of years planed in the Majors

From First year in the Majors

To Last year in the Majors

MidCareer Middle year of player's career

Era Era of Baseball history in which the player was (for the most part) active. Values are: 19th century (before 1900), Dead Ball (1900-1919), Lively Ball (1920-1940), Integration, (1941- 1959), Expansion (1960-1975), Free Agency (1976-1992), Long Ball (1993 +).

ASG Number of All-Star games played

WAR Wins above replacement

W Games won

L Games lost

W.L. proportion of games won

ERA Earned run average

G Games played

GS Games started

GF Games finished

CG Complete games

SHO Shut-outs

SV Saves

IP Innings pitched

H Hits allowed

R Runs allowed

ER Earned Runs allowed

#### <span id="page-30-0"></span>imagpop 31

HR Home Runs allowed BB Bases on Balls (number of "walks") IBB Intentional walks SO Strikeouts HBP Hit batter with pitch (?) BK Balks WP Wild Pitches BF Total batters faced

#### Source

Modified from Marchi and Albert: analyzing Baseball Data with R, CRC Press 2014.

imagpop *An Imaginary Population*

# Description

An imaginary population, used for instructional purposes. The variables are as follows:

- sex. (male, female).
- math. Whether or not you were a mathematics major.
- income. Your annual income, rounded to the nearest \$100.
- cappun. Opinion about the death penalty (favor, oppose).
- height. Height in inches.
- idealheight. The height you would like to be, in inches.
- diff. ideal height actual height.
- kkardashtemp. Your feelings about Kim Kardashian on a 0-100 scale (0=very cold, 100=very warm).

# Format

A data frame with 10000 rows and 8 variables

<span id="page-31-0"></span>

IQs of pairs of siblings.

#### Format

A data frame with 80 observations on the following 2 variables.

First IQ of the older sibling.

Second IQ of the younger sibling.

#### Source

William Harris, Georgetown College

knifeorgunblock *Knife or Gun?*

## Description

What will make you yell louder: being killed with a knife or being killed with a gun? Results of an entirely imaginary experiment performed on very strange volunteers. Members of the Knife group are killed by a knife, and members of the Gun group are killed by a gun. The volume of the screams of each subject during slaying is recorded. In order to ensure that the two groups are similar with respect to how loud they can yell in the first place, subjects are blocked by whether or not they have participated in hog-hollering contests. After blocking, subjects are randomly assigned to groups.

#### Format

A data frame with 20 observations on the following 3 variables.

hoghollerer a factor with levels no yes whether or not the subject competes in hog-hollering contests

means a factor with levels gun knife means by which subject is slain

volume volume of expiring subject's cries.

#### Source

A morbid imagination.

<span id="page-32-0"></span>

Students in MAT 111 performed an experiment to see whether the perception of the quality of peanut butter was affected by the labeling on the peanut butter jar. Each subject tasted from two jars, one of which was labeled Jiff, and the other of which was labeled Great Value (a cheaper brand). Unknown to the subjects, both jars contained Great Value peanut butter. Each subject rated the quality of the peanut butter on a scale of 1 to 10.

# Format

A data frame with 30 observations on the following 3 variables.

jiffrating rating subject gave to the PB in the jar with the Jiff label

greatvaluerating rating subject gave to the PB in the jar with the Great Value label

sex a factor with levels female male

#### Source

MAT 111 at Georgetown College

ledgejump *Crowd Behavior at Ledge-Jumping Incidents*

#### Description

A dataset recreated from summary data describing the relationship between weather and crowd behavior during 21 recorded incidents in England, in which a (suicidal) person was contemplating jumping from a ledge or other high structure and a crowd gathered to watch. The variables are as follows:

- weather. Warm or cool, based on the time of year when the incident occurred.
- crowd.behavior. The crowd either baited the would-be jumper, or was polite.

# Format

A data frame with 21 rows and 2 variables

#### Source

"The baiting crowd in episodes of threatened suicide", *Journal of Personality and Social Psychology*, 41, 703-709. See also dataset 59 in *A Handbook of Small Datasets* by Hand et al. See also <http://www.ncbi.nlm.nih.gov/pubmed/7288565>.

<span id="page-33-0"></span>

Regression analysis (one numerical predictor variable) with simplified output. Wrapper function for lm in package stats.

# Usage

lmGC(form,data=parent.frame(),graph=FALSE,check=FALSE)

# Arguments

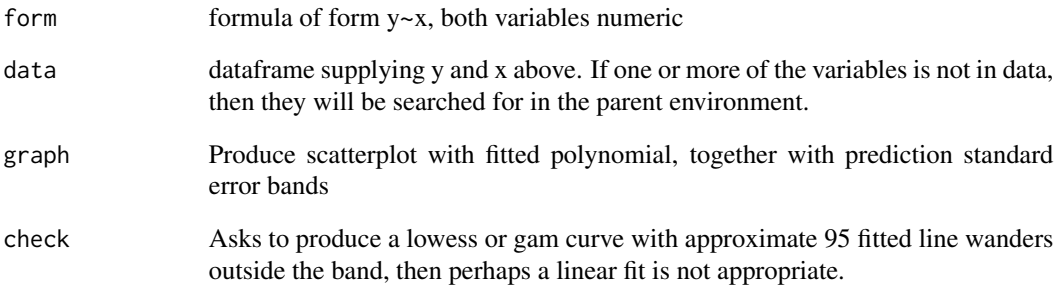

# Value

A list of class "GClm". Elements that may be queried include "slope", "intercept", "s" (residual standard error), "R^2" (unadjusted).

# Author(s)

Homer White <hwhite0@georgetowncollege.edu>

# Examples

#To study the relationship between two numerical variables: lmGC(fastest~GPA,data=m111survey,graph=TRUE)

<span id="page-34-0"></span>

Results of a survey of MAT 111 students at Georgetown College.

- height How tall are you, in inches?
- ideal\_ht A numeric vector How tall would you LIKE to be, in inches?
- sleep How much sleep did you get last night?
- fastest What is the highest speed at which you have ever driven a car?
- weight\_feel How do you feel about your weight?
- love\_first Do you believe in love at first sight?
- extra\_life Do you believe in extraterrestrial life?
- seat When you have a choice, where do you prefer to sit in a classroom?
- GPA What is your college GPA?
- enough\_Sleep Do you think you get enough sleep?
- sex What sex are you?
- diff.ideal.act. Your ideal height minus your actual height.

#### Format

A data frame with 71 rows and 12 variables

# Source

Georgetown College, MAT 111.

m111surveyfa12 *MAT 111 Survey, Fall 2012*

# Description

Results of a survey given at beginning of semester, to all students in MAT 111.

# <span id="page-35-0"></span>Format

A data frame with 89 observations on the following 14 variables.

height Your height in inches.

ideal\_ht How tall you would LIKE to be, in inches.

sleep How much sleep you got last night, in hours.

fastest What is the highest speed at which you have ever driven a car (in mph)?

wt\_feel a factor with levels 1\_underweight 2\_about\_right 3\_overweight How do you feel about your weight?

love\_first a factor with levels no yes Do you believe in love at first sight?

et\_life a factor with levels no yes Do you believe in life on other planets?

seat a factor with levels 1\_front 2\_middle 3\_back When you have a choice, where do you prefer to sit in a classroom?

GPA What is your current GPA?

engh\_slp a factor with levels no yes Do you think you get enough sleep?

sex a factor with levels female male What sex are you?

- anchor a factor with levels australia united\_states (Anchor for the next question.) For the next question, either Australia or the US, along with its population, was given in the leadup information to the question. The "anchor" variable records which version of the question you were given.
- canada "The population of country XXX is YYY million. About what is the population of Canada, in millions?" XXX was either the U.S. or Australia.

diff.ih.ah. Your ideal height minus your actual height.

# Source

MAT 111 at Georgetown College

m111surveyfa13 *MAT 111 Survey, Fall 2013*

#### Description

Results of a survey given at beginning of semester, to all students in MAT 111.

#### Format

A data frame with 85 observations on the following 14 variables.

height Your height in inches.

ideal\_ht How tall you would LIKE to be, in inches.

sleep How much sleep you got last night, in hours.
make\_game 37

- fastest What is the highest speed at which you have ever driven a car (in mph)?
- weight\_feel a factor with levels 1\_underweight 2\_about\_right 3\_overweight How do you feel about your weight?
- love\_first a factor with levels no yes Do you believe in love at first sight?
- extra\_life a factor with levels no yes Do you believe in life on other planets?
- seat a factor with levels 1\_front 2\_middle 3\_back When you have a choice, where do you prefer to sit in a classroom?
- GPA What is your current GPA?
- enough\_Sleep a factor with levels no yes Do you think you get enough sleep?
- sex a factor with levels female male What sex are you?
- diff ideal height minus actual height
- symbol a factor with levels a b (Anchor for the next question.) For the next question, either Australia or the US, along with its population, was given in the leadup information to the question. The "anchor" variable records which version of the question you were given. If "a", the population of Australia was given. If "b", the U.S. population was given.
- pop\_Canada "The population of country XXX is YYY million. About what is the population of Canada, in millions?" XXX was either the U.S. or Australia.

#### Source

MAT 111 at Georgetown College

make\_game *Play with a Discrete Random Variable*

# Description

Makes a function that simulates a game based where your winnings are the sum of a specified number of plays of a discrete random variable with a specified distribution.

#### Usage

make\_game(outcomes, probs, plays)

#### Arguments

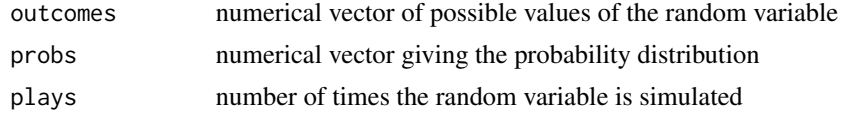

#### Value

a function of a single parameter n, with default value 1. n is the number of times you simulate the net winnings.

#### Author(s)

Homer White <hwhite0@georgetowncollege.edu>

#### Examples

```
## Not run:
play_game <- make_gmae(
  outcomes = c(-1, 0, 5)probs = c(0.4, 0.5, 0.1)plays = 2000
)
## Play "plays" times, get net winnings:
sampler()
## Play "plays" times again:
sampler()
## Play "plays" times, a third time:
sampler()
## 1000 more simulations of the net winnings:
sampler(n = 1000)
## End(Not run)
```
MeanSampler *Repeated Sampling for a Mean (Slow)*

# Description

An app to explore the sampling distribution of the sample mean. The user takes one sample at a time from a given population. Output to the console describes relevant features of the sample, and graphical output updates the empirical distribution of the sample mean.

## Usage

MeanSampler(form,data,max.sample.size=30,show.sample=FALSE)

## Arguments

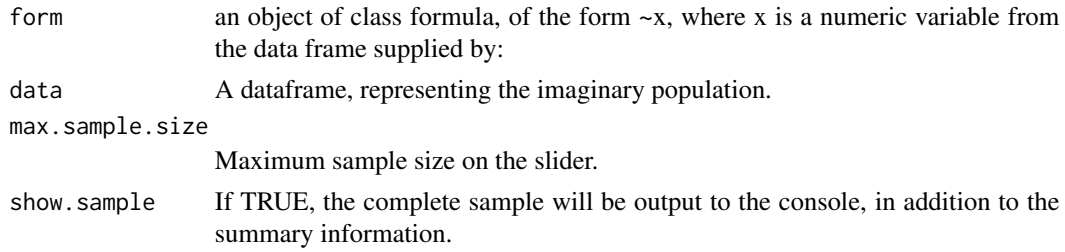

# Value

Graphical and numerical output.

music 39

# Note

Uses manipulate.

# Author(s)

Homer White <hwhite0@georgetowncollege.edu>

# Examples

```
## Not run:
data(imagpop)
if (require(manipulate)) MeanSampler(~income,data=imagpop)
## End(Not run)
```
music *Music and Reading Comprehension*

## Description

An experiment performed by a student at Georgetown College. Forty-four subjects were randomized into four groups. All subjects read an article; one group read in a silent environment, while the other three groups heard each three different genres of music. Each subject took a reading comprehension test afterward.

- sex a factor with levels Female Male
- year class rank of subject
- type type of music subject listened to while reading
- score number of questions correct on reading comprehension test

#### Format

A data frame with 44 observations on 4 variables.

## Source

Matt Doolin, MAT 111 at Georgetown College

Students at GC observed their fellow students in the Cafe at lunch.

## Format

A data frame with 86 observations on the following 2 variables.

napkins number of napkins used by the subject during the meal.

sex a factor with levels female male Sex of the person being observed

#### Source

MAT 111 at Georgetown College

nonresponse *Non-Response to Surveys*

#### Description

Results of a study on non-response to a mail survey. Subjects were residents of Denmark.

#### Format

A data frame with 4229 observations on the following 3 variables.

residence where the subject resides: either in Copenhagen, a city outside of Copenhagen, or in the countryside

gender sex of the subject

response Whether or not the subject responded to the mail survey

## Source

Rebuilt from a contingency table in E. B. Andersen (1991), The Statistical Analysis of Categorical Data, Second Edition. Springer-Verlag, Berlin. Table found in package vcd.

Results of study conducted in Great Britain to see if nicotine withdrawal increases the risk of an accident.

#### Format

A data frame with 10 observations on the following 3 variables.

year calendar year

Injuries.before.NSD number of injury accidents on the day one week prior to National No Smoke Day in the United Kingdom

Injuries.on.NSD number of injury accidents on National No Smoke Day in the United Kingdom

#### Source

J. Knowles, "Nicotine withdrawal and road accidents", Science, 400, 128, (8 July 1999). Found in Whitlock and Schluter, The Analysis of Biological Data.

oldfaithful *Old Faithful*

# Description

Old faithful geyser at Yellowstone Park.

## Format

A data frame with 299 observations on the following 2 variables.

Duration duration of eruption, in minutes

TimeNext time until the next eruption, in minutes

# Source

Unknown

Results of a retrospective study, conducted in 1973, on 299 women who been surgically treated for ovarian cancer 10 years before.

## Format

A data frame with 299 observations on the following 4 variables.

stage factor indicating the stage of the cancer at the time of operation (early, advanced) operation factor indicating the amount of tissue removed during surgery (radical,limited) survival whether or not the subject was still alive after ten years (yes,no) xray factor indicating whether or not the subject also received x-ray treatments (yes,no)

## Source

Rebuilt from a contingency table in E. B. Andersen (1991), The Statistical Analysis of Categorical Data. 2nd edition. Springer-Verlag, Berlin. Table found in package vcd.

pbinomGC *Graphical Calculator for Binomial Curve Probabilities*

## Description

Shades desired areas under rectangles of probability histogram for binomial, returns numerical value of the area.

#### Usage

pbinomGC(bound,region="below",size=100,prob=0.5,graph=FALSE)

#### **Arguments**

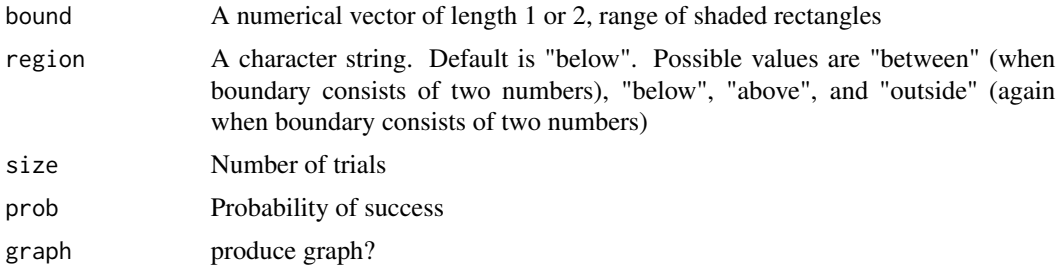

#### pchisqGC 43

# Value

Numerical value of probability.

## Author(s)

Homer White <hwhite0@georgetowncollege.edu>

## Examples

```
#This gives P(X <= 6) for binom X with 10 trials, chance of success 0.70 on each trial:
pbinomGC(6,region="below",size=10,prob=0.70)
#This gives P(45 \leq X \leq 55), where X is binom with 100 trials,
#chance of success on each trial p = 0.50:
pbinomGC(c(45,55),region="between",size=100,prob=0.50)
#This gives P(X \ge 7) = P(X > 6), for binom X with 10 trials,
```
#70% chance of success on each trial pbinomGC(6,region="above",size=10,prob=0.7)

pchisqGC *Graphical Calculator for Chi-Square Probabilities*

#### Description

Shades desired areas under a specified chi-square curve, returns numerical value of the area.

#### Usage

```
pchisqGC(bound,region="above",df=NA,xlab="chi_square_statistic",graph=FALSE)
```
# Arguments

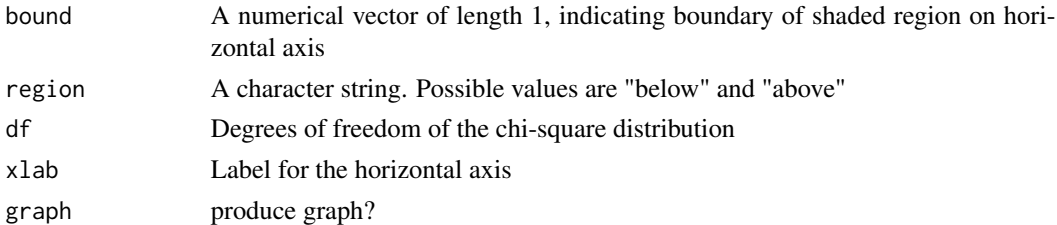

## Value

Numerical value of area under curve over region. Also plots the chi-square curve with the shaded area.

# Author(s)

Homer White <hwhite0@georgetowncollege.edu>

## Examples

```
#This gives P(X < 6.8) where X is chisq with 3 degrees of freedom:
pchisqGC(6.8,df=3,region="below")
```

```
#This gives P(X \ge 6.8), where X is chisq with 3 degrees of freedom
pchisqGC(6.8,df=3,region="above")
```
pennstate1 *Penn State #1*

# Description

A study of students at Penn State University.

## Format

A data frame with 190 observations on the following 9 variables.

Sex a factor with levels F M

HrsSleep how many hours of sleep the subject gets per night

**SQpick** a factor with levels Q S. Each subject was presented with two letters (S and Q), and asked to pick one. This variable indicates which letter the subject picked.

Height height in inches

- RandNumb a numeric vector: Each subject was asked to choose randomly an integer from 1 to 10.
- Fastest highest speed, in mph, at which subject has ever driven a car

RtSpan span of the right hand, in centimeters.

LftSpan span of the left hand, in centimeters.

Form a factor with levels QorS SorQ. The order of presentation of the S and Q options to the subject varied from one survey form to another. This variable indicates which letter was presented first on the form.

#### Source

Uts and Heckard, Mind on Statistics, Fourth Edition.

Used by generic plot function

# Usage

## S3 method for class 'GClm' plot(x,...)

# Arguments

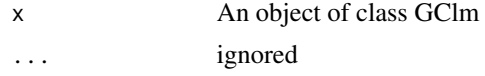

# Value

two diagnostic plots

# Author(s)

Homer White <hwhite0@georgetowncollege.edu>

# Examples

SpeedModel <- lmGC(fastest~GPA,data=m111survey) plot(SpeedModel)

plot.polyGC *Diagnostic Plots for GC Polynomial Regression*

# Description

Used by generic plot function

#### Usage

## S3 method for class 'polyGC'  $plot(x,...)$ 

# Arguments

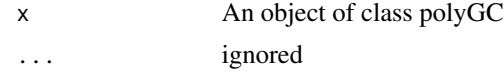

# 46 pnormGC

# Value

two diagnostic plots

# Author(s)

Homer White <hwhite0@georgetowncollege.edu>

# Examples

```
mpgModel <- polyfitGC(mpg~wt,data=mtcars)
plot(mpgModel)
```
pnormGC *Graphical Calculator for Normal Curve Probabilities*

# Description

Shades desired areas under a specified normal curve, returns numerical value of the area.

## Usage

```
pnormGC(bound,region="below",mean=0,sd=1,graph=FALSE)
```
# Arguments

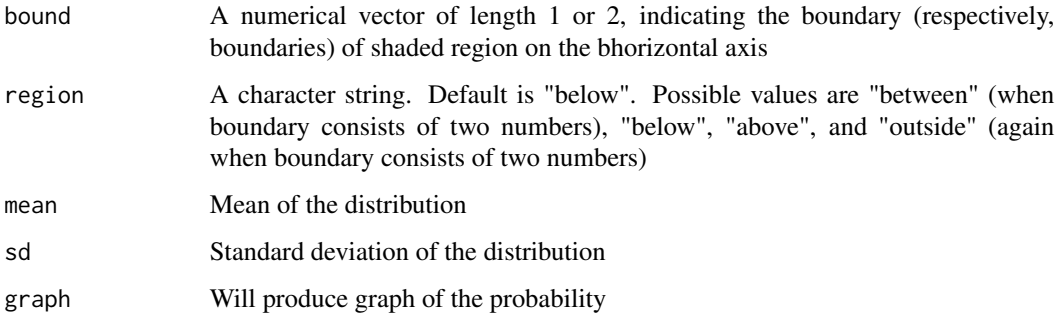

# Value

Numerical value of area under curve over region.

# Author(s)

Homer White <hwhite0@georgetowncollege.edu>

# Points2Watch 47

#### Examples

```
#This gives P(X < 75) for X normal with mean=70 and sd=4:
pnormGC(75,region="below",mean=70,sd=4)
#This gives P(X > 71) for X normal with mean=70 and sd=4:
pnormGC(71, region="above", mean=70, sd=4)
#This gives P(-1 < X < 1), for standard normal X:
pnormGC(c(-1,1),region="between")
#This gives P(X < 68 or X > 71), for X normal with mean =70 and sd=4:
pnormGC(c(68,71),region="outside",mean=70,sd=4)
```
Points2Watch *A study of Influence*

## Description

An app to explore the idea of influence. Note how the influence of the blue point wanes as the number of points in the central cloud increases, and also wanes as the correlation of the central cloud increases.

# Usage

```
Points2Watch()
```
#### Value

Graphical output.

# Note

Requires package manipulate, available only in R Studio. Uses mvrnorm from package MASS.

## Author(s)

Homer White <hwhite0@georgetowncollege.edu>

#### Examples

```
## Not run:
```
- if (require(manipulate)) Points2Watch()
- ## End(Not run)

Regression analysis (one numerical predictor variable) with simplified output. Wrapper function for lm in package stats.

#### Usage

```
polyfitGC(form,data=parent.frame(),degree=2,graph=TRUE,check=FALSE)
```
#### Arguments

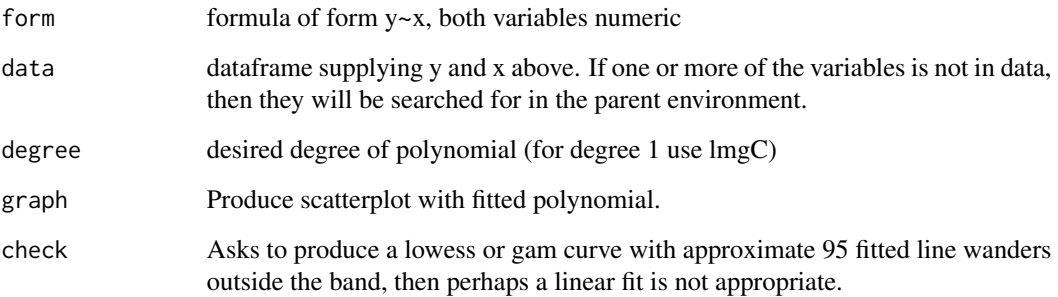

# Value

A list of class "polyGC". Elements that may be queried include "s" (residual standard error) and "R^2" (unadjusted).

# Author(s)

Homer White <hwhite0@georgetowncollege.edu>

# Examples

```
#To study the relationship between two numerical variables:
polyfitGC(mpg~wt,data=mtcars,degree=2,graph=TRUE)
#check the second-fdegree fit:
polyfitGC(mpg~wt,data=mtcars,degree=2,check=TRUE)
```
Instructional function, and possibly a utility function for some apps.

# Usage

popsamp(n,pop,...)

# Arguments

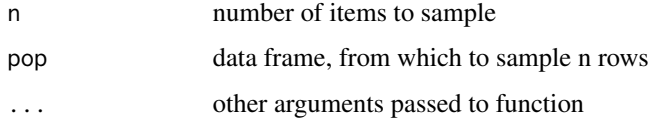

# Value

The sample, as a data frame.

# Author(s)

Homer White <hwhite0@georgetowncollege.edu>

# Examples

```
data(imagpop)
popsamp(10,imagpop) #Simple random sampling (no replacement)
popsamp(10,imagpop,replace=TRUE) #Random sampling with replacement
```

```
predict.GClm Prediction Function for GC Linear Regression
```
# Description

Used by generic predict function

# Usage

```
## S3 method for class 'GClm'
predict(object,x,level=NULL,...)
```
# Arguments

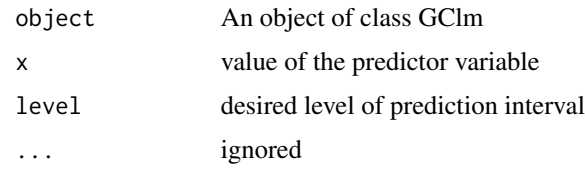

# Value

numeric prediction

# Author(s)

Homer White <hwhite0@georgetowncollege.edu>

# Examples

```
#predict fastest speed driven, for person with GPA=3.0:
SpeedModel <- lmGC(fastest~GPA,data=m111survey)
predict(SpeedModel,x=3.0)
#include prediction interval:
predict(SpeedModel,x=3.0,level=0.95)
```
predict.polyGC *Prediction Function for GC Polynomial Regression*

# Description

Used by generic predict function

## Usage

```
## S3 method for class 'polyGC'
predict(object,x,level=NULL,...)
```
# Arguments

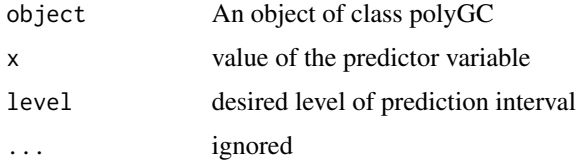

#### Value

numeric prediction

# PropSampler 51

# Author(s)

Homer White <hwhite0@georgetowncollege.edu>

#### Examples

```
#predict mpg for a car weighing 3 tons:
mpgModel <- polyfitGC(mpg~wt,data=mtcars,degree=2)
predict(mpgModel,x=3.0)
#include prediction interval:
predict(mpgModel,x=3.0,level=0.95)
```
PropSampler *Repeated Sampling for a Proportion (Slow)*

## Description

An app to explore the sampling distribution of the sample proportion. The user takes one sample at a time from a given population. Output to the console describes relevant features of the sample, and graphical output updates the empirical distribution of the sample proportion.

#### Usage

```
PropSampler(form,data,max.sample.size=110,show.sample=FALSE)
```
# Arguments

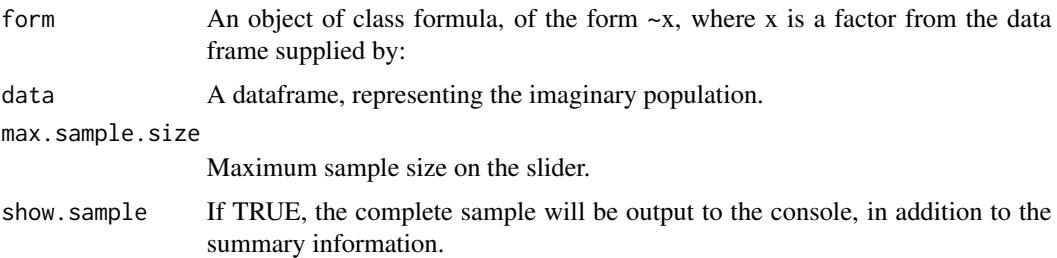

## Value

Graphical and numerical output.

# Note

Uses manipulate.

## Author(s)

Homer White <hwhite0@georgetowncollege.edu>

# Examples

```
## Not run:
data(imagpop)
if (require(manipulate)) PropSampler(~cappun,data=imagpop)
## End(Not run)
```
proptestGC *Proportions Procedures*

# Description

Employs the normal approximation to perform test for one or two proportions.

# Usage

```
proptestGC(x,data=parent.frame(),n=numeric(),p=NULL,
                         alternative=c("two.sided","less","greater"),
                         success="yes",first=NULL,conf.level=0.95,
                         correct=TRUE,graph=FALSE,verbose=TRUE)
```
# Arguments

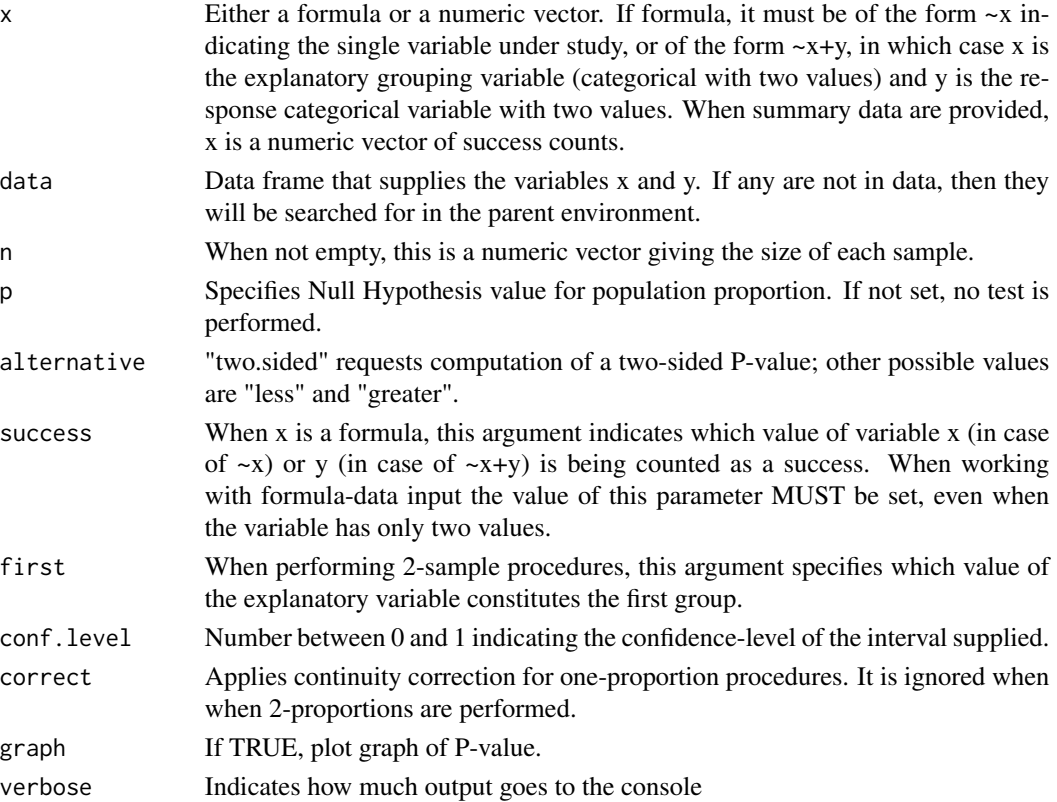

## $p \text{tGC}$  53

# Value

A list, either of class "gcp1test" (one-proportion) or "gcp2test" (two proportions). Components of this list that may be usefully queried include: "statistic", "p.value", and "interval".

## Author(s)

Homer White <hwhite0@georgetowncollege.edu>

#### Examples

```
data(m111survey)
#2-proportions, formula-data input, 95%-confidence interval only:
proptestGC(~sex+seat,data=m111survey,success="2_middle")
```
#For other confidence levels, use argument conf.level. For 90%-interval for one proportion p: proptestGC(~sex,data=m111survey,success="male",conf.level=0.90)

```
#one proportion, formula-data input, confidence interval and two-sided test with H_0: p = 0.33:
proptestGC(~seat,data=m111survey,success="1_front",p=0.33)
```

```
#Summary data:
#In first sample, 23 successes out of 100 trials. In second sample, 33 out of 110.
proptestGC(x=c(23,33),n=c(100,110))
```

```
#Summary data:
#In one sample, 40 successes in 100 trials. Testing whether p = 0.45.
proptestGC(x=40,n=100,p=0.45,correct=TRUE)
```

```
#Want less output? Set argument verbose to FALSE:
proptestGC(~sex+seat,data=m111survey,success="2_middle",p=0.33,verbose=FALSE)
```
ptGC *Graphical Calculator for t-Curve Probabilities*

#### Description

Shades desired areas under a specified t-curve, returns numerical value of the area.

#### Usage

```
ptGC(bound,region="between",df=1,graph=FALSE)
```
## Arguments

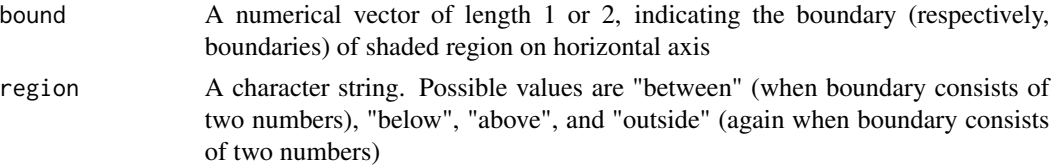

#### 54 pushups

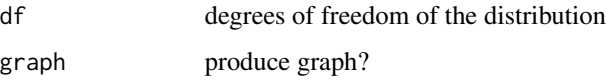

#### Value

Numerical value of area under curve over region. Also plots the t-curve with the shaded area.

#### Author(s)

Homer White <hwhite0@georgetowncollege.edu>

#### Examples

```
#This gives P(-2 < t < 2) for a t-random variable with 1 degree of freedom:
ptGC(c(-2,2),region="between",df=1)
```
#This gives  $P(t < -1)$  for a t-random variable with 5 degrees of freedom: ptGC(-1,region="below",df=5)

#This gives P(  $t < -2$  OR  $t > 2$ ), for a t-random variable with 5 degrees of freedom: ptGC(c(-2,2),region="outside",df=5)

pushups *Push-ups by Football Players at Georgetown College*

## Description

Two football players at GC asked their team-mates to do as many push-ups as they could in two minutes.

#### Format

A data frame with 30 observations on the following 3 variables.

weight weight of subject in pounds.

pushups number of push-ups completed.

position a factor with levels LINE SKILL: type of position played by the subject. Line positions require high body mass, skill positions require a lot of running around.

#### Source

MAT 111, Georgetown College

When you know a certain area under a normal density curve, this function returns the x-axis values of the boundary of that area.

#### Usage

qnormGC(area,region="below",mean=0,sd=1,graph=FALSE)

#### Arguments

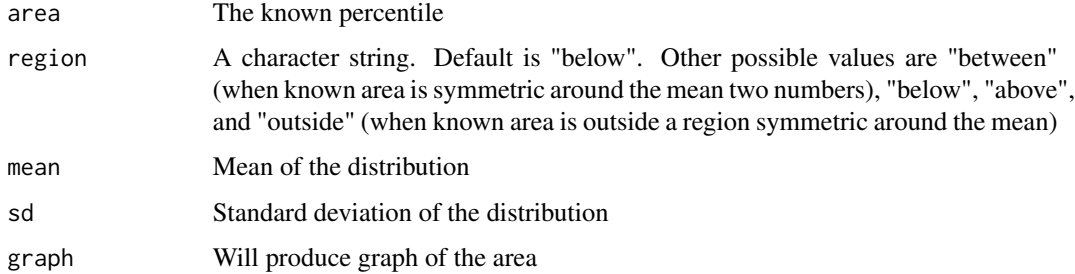

## Value

Numerical value of the percentile, and a vector when there are two bounds.

## Author(s)

Homer White <hwhite0@georgetowncollege.edu>

#### Examples

```
#80th percentile of a normal distribution with mean=70 and sd=4:
qnormGC(0.80,region="below",mean=70,sd=4)
```
#Return value x so that  $P(X > x) = 0.10$  (same as the 90th percentile) qnormGC(0.10,region="above",mean=70,sd=4)

#This gives the multiplier for 95%-confidence intervals based on the z-statistic qnormGC(0.95,region="between")

```
#This gives critical values for a two-sided z-test with alpha = 0.01:
qnormGC(0.01,region="outside")
```
Randomizes subjects into treatment groups according to specified criteria.

# Usage

RandomExp(data,sizes=NULL,groups=NULL,block=NULL,seed=NULL)

## Arguments

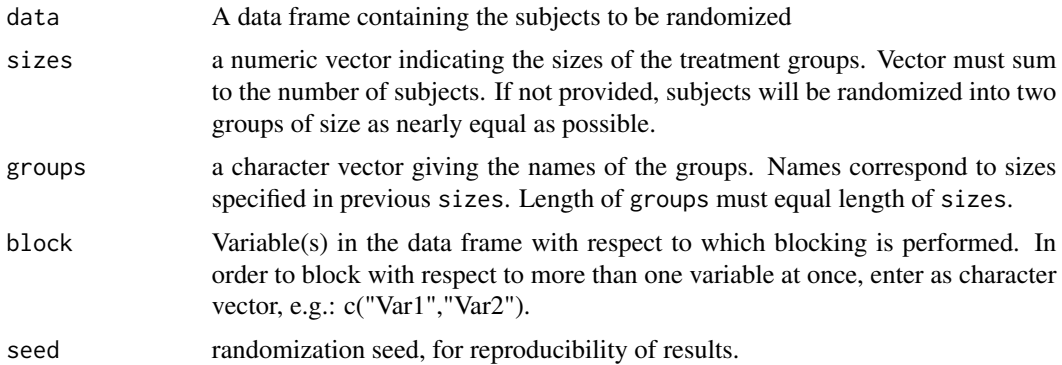

## Value

A data frame: the input frame data augmented with a variable treat.grp indicating the assignment of subjects to groups.

## Author(s)

Homer White <hwhite0@georgetowncollege.edu>

## Examples

data(SmallExp) #small hypothetical list of subjects

```
#completely randomized design
RandomExp(SmallExp)
```

```
#Block with reppect to sex:
RandomExp(SmallExp,sizes=c(8,8),groups=letters[1:2],block="sex")
```

```
#Block for both sex and athletic status:
RandomExp(SmallExp,sizes=c(8,8),groups=letters[1:2],block=c("sex","athlete"))
```
random\_normal\_factory *Make Normal Sampling Functions*

# Description

Makes a function that samples from a normal distribution.

## Usage

random\_normal\_factory(mean, sd)

# Arguments

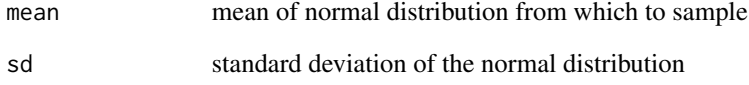

## Value

a function of a single parameter n, with default value 1.

# Author(s)

Homer White <hwhite0@georgetowncollege.edu>

## Examples

```
## Not run:
sampler <- random_normal_factory(mean = 70, sd = 5)
## sample one
sampler()
## sample another
sampler()
## sample a third time
sampler()
## sample another 1000
sampler(n = 1000)
```
An app to explore estimation of coefficients in simple regression.

## Usage

```
RegEstimate(x=1:10)
```
## Arguments

x A numerical vector, specifying the fixed set of x-values.

## Value

Graphical and numerical output.

# Author(s)

Homer White <hwhite0@georgetowncollege.edu>

# Examples

## Not run: if (require(manipulate)) RegEstimate()

## End(Not run)

rowPerc *Row Percents*

## Description

Computes row percentages for a given two-way table.

# Usage

```
rowPerc(tab)
```
# Arguments

tab A table, e.g., the result of xtabs(~var1+var2, data=DataFrame).

#### saltmarsh 59

# Value

An object of class table, giving row percentages for the input table.

## Author(s)

Homer White <hwhite0@georgetowncollege.edu>

## Examples

```
data(ledgejump)
MyTable <- xtabs(~weather+crowd.behavior,data=ledgejump)
rowPerc(MyTable)
```
saltmarsh *Effect of Soil Salinity on Plant Growth*

#### Description

Result of an experiment conducted to investigate the effect of salinity level in soil on the growth of plants.

#### Format

A data frame with 24 observations on the following 3 variables.

salt amount of salt applied to the plot (in parts per million)

biomass total biomass of plot at the end of the study period (units unknown)

block field in which the plot was located

## Details

From the source (see below): "Experimental fields of land were located at an agricultural field station, and each field was divided into six smaller plots. Each of the smaller plots was treated with a different amount of salt (measured in ppm) and the biomass at the end of the experiment was recorded."

#### Source

The Course Notes of Carl Schwarz, Simon Fraser University: [http://people.stat.sfu.ca/](http://people.stat.sfu.ca/~cschwarz/CourseNotes/) [~cschwarz/CourseNotes/](http://people.stat.sfu.ca/~cschwarz/CourseNotes/)

An app to explore the Central Limit Theorem in the context of the difference of sample means.

## Usage

SampDist2Means(pop,max.samp.sizes=50,sim.reps=1000)

# Arguments

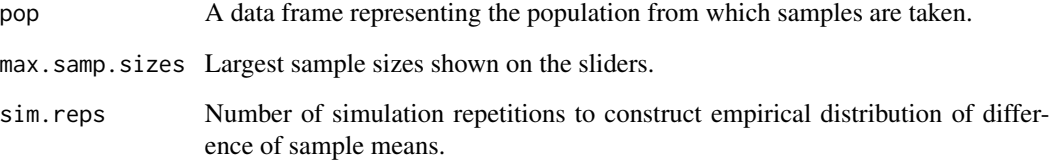

# Value

Graphical and numerical output.

# Note

Uses manipulate in R Studio. Also requires package lattice.

# Author(s)

Homer White <hwhite0@georgetowncollege.edu>

# Examples

```
## Not run:
data(imagpop)
if (require(manipulate)) SampDist2Means(imagpop)
```
SampDist2Props *Difference of Two Sample Proportions*

# Description

An app to explore the sampling distribution of the difference of two sample proportions.

# Usage

```
SampDist2Props(form,data,max.sample.sizes=100,sim.reps=1000)
```
# Arguments

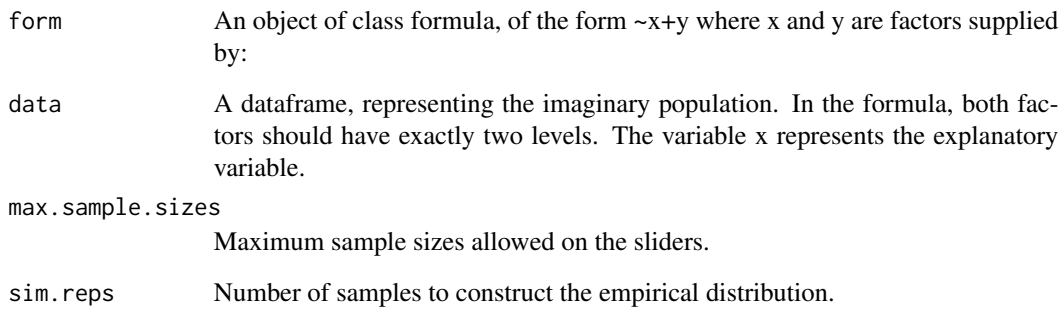

# Value

Graphical and numerical output.

# Author(s)

Homer White <hwhite0@georgetowncollege.edu>

# Examples

```
## Not run:
data(imagpop)
SampDist2Props(~sex+cappun,data=imagpop)
```
An app to explore the Central Limit Theorem.

## Usage

SampDistMean(pop,max.samp.size=50,sim.reps=1000)

# Arguments

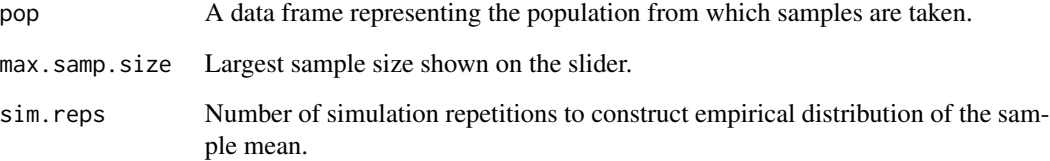

# Value

Graphical and numerical output.

# Note

Uses manipulate in R Studio.

# Author(s)

Homer White <hwhite0@georgetowncollege.edu>

# Examples

```
## Not run:
data(imagpop)
if (require(manipulate)) SampDistMean(imagpop)
```
sat *SAT Scores*

#### Description

SAT scores by state. The variables are as follows:

- state. A state in the U.S.
- expend. Mean annual expenditure per student (in 1000\$).
- ratio. Mean student-teacher ratio.
- salary. Mean annual teacher salary.
- frac. Percentage of students in the state who take the SAT.
- verbal. Mean SAT Verbal score for the state.
- math. Mean SAT Math score for the state.
- sat. Sum of mean Verbal and mean Math.

## Format

A data frame with 50 rows and 8 variables

#### Source

Deborah Lynn Guber, "Getting what you pay for: the debate over equity in public school expenditures" (1999), *Journal of Statistics Education* 7(2).

sealsO2 *Weddell Seal Oxygen Consumption*

#### **Description**

Results of an experiment conducted on ten Weddell seals.

## Format

A data frame with 10 observations on the following 2 variables.

- o2.nonfeeding Oxygen consumption during recovery time after a dive during which no plankton was consumed by the seal, in ml of O2 per kilogram of weight
- o2.feeding Oxygen consumption during recovery time after a dive during which plankton was consumed, in ml of O2 per kilogram of weight

## Source

Williams, T. M., L. A. Fuiman, M. Horning, and R. W. Davis. 2004. The Journal of Experimental Biology 207: 973 to 982. <http://jeb.biologists.org/content/207/6/973.full>

The regression line is not as steep as the SD Line (line through point of averages, with slope =  $sd(y)/sd(x)$ . The difference is especially noticeable when the scatter plot is the result of a sample from a bivariate normal distribution. This app explains why we use the regression line to predict y from x, even though the SD line appears to be a better linear summary of the scatter plot. Can be used as a starting-point for a discussion of "regression to the mean."

#### Usage

```
ShallowReg(n=900, rho=0.5)
```
#### Arguments

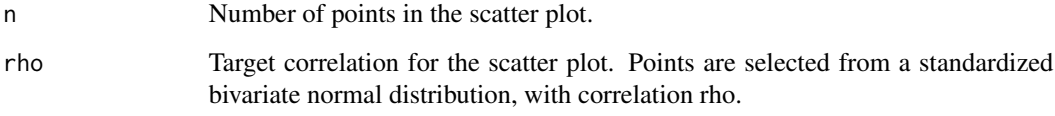

## Value

Graphical output.

## Note

Uses manipulate, available only in R Studio, and mvrnorm from package MASS.

## Author(s)

Homer White <hwhite0@georgetowncollege.edu>

#### Examples

```
## Not run:
if (require(manipulate)) ShallowReg()
```

```
## End(Not run)
```
<span id="page-64-0"></span>SimpleRandom *Simple Random Sample*

#### Description

An app to investigate the visual and numerical differences between a sample and a population. A sample is drawn from the input population and then a variable of choice is selected by the user. If a categorical variable is chosen, the user sees a bar chart with red bars designating the population and blue bars designating the sample. Simultaneously, a summary table (of percents) is output to the console for both the population and the sample. If a numerical variable is chose, the kernel density plot for the population is plotted in red and the histogram for each new sample is plotted in blue. Simultaneously, the summary information for minimum, maximum, quartiles, median, mean, and standard deviation are output to the console for both the population and the sample. The size of the sample can be changed to explore how this affects statistics and the plots.

## Usage

SimpleRandom()

## Value

Graphical and numerical output

#### Author(s)

Rebekah Robinson <rebekah\_robinson@georgetowncollege.edu>

## Examples

```
## Not run:
if (require(manipulate)) SimpleRandom()
```
## End(Not run)

SimpleRandom2 *Simple Random Sample (v2)*

## Description

Similar to [SimpleRandom](#page-64-0), but with a fixed sample size set by the user.

## Usage

SimpleRandom2(n=100)

#### 66 Skewer

## Arguments

n the desired sample size

## Value

Graphical and numerical output

# Author(s)

Homer White <hwhite0@georgetowncollege.edu>

# Examples

## Not run: if (require(manipulate)) SimpleRandom()

## End(Not run)

Skewer *Skewness and Box Plots*

## Description

An app to illustrate the effect of skewness on the shape of a boxplot.

#### Usage

Skewer()

# Value

Graphical output.

# Note

Requires manipulate; uses functions from package lattice

## Author(s)

Homer White <hwhite0@georgetowncollege.edu>

# Examples

```
## Not run:
if (require(mainpulate)) Skewer()
```
An app to illustrate use of the chi-square statistic to test for goodness of fit. The P-value is computed by resampling, and the resamples are done one at a time. A histogram of resampled chi-square statistics is displayed after each resample, and summary information is output to the console.

#### Usage

SlowGoodness(x,p)

## Arguments

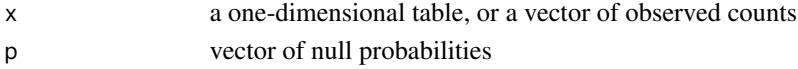

# Value

Graphical and numerical output

#### Author(s)

Homer White <hwhite0@georgetowncollege.edu>

## Examples

```
## Not run:
throws \leq c(one=8,two=18,three=11, four=7, five=9, six=7)
SlowGoodness(throws,p=rep(1/6,6))
```
## End(Not run)

SmallExp *A Small Experiment*

## Description

Subjects in a hypothetical experiment

#### Format

A data frame with 16 observations on the following 3 variables.

name name of the subject

sex sex of the subject

athlete whether or not the subject is an athlete

Biologists were interested in whether beetles prefer areas where beavers have cut down cottonwood trees. (The tree-stumps produce tender green shoots that beetles are thought to like.) 23 circular plots, all of equal area, were studied. For each plot the researchers counted the number of cottonwood stumps, and also the number of clusters of beetle larvae found in the plot.

## Format

A data frame with 23 observations on the following 2 variables.

stumps number of stumps in the plot

larvae number of larvae clusters in the plot

## Source

Basic Practice of Statistics, by Moore and McCabe.

temperature *Temperature in U.S. Cities*

## Description

Average temperatures for cities in the United States.

- city Name of the city
- latitude latitude of the city, in degrees north of the Equator
- JanTemp mean temperature of the city in January.
- AprTemp mean temperature of the city in April.
- AugTemp mean temperature of the city in August.

# Format

A data frame with 20 observations on 5 variables.

#### Source

Mind on Statistics, Fourth Edition, Uts and Heckard.

Plot the density curve of a t random variable at various degrees of freedom. Compare with the standard normal curve.

# Usage

tExplore()

## Value

Used only for graphical side effects.

## Author(s)

Homer White <hwhite0@georgetowncollege.edu>

# Examples

## Not run: if (require(manipulate)) tExplore()

## End(Not run)

theme.rpres *Lattice Theme or R Presentations*

#### Description

Modifies the current theme for use with lattice graphics in R Presentation dicuments. Increases size of title, axis lables and axis numbers, thickens some lines, etc.

#### Usage

theme.rpres()

# Value

Returns a list to be supplied as the theme to the lattice function [trellis.par.set\(](#page-0-0)).

# Note

Deprecated in favor of themerpres(). May not appear in future versions.

# See Also

[trellis.par.set](#page-0-0), [show.settings](#page-0-0)

#### Examples

trellis.par.set(theme=theme.rpres())

themerpres *Lattice Theme or R Presentations*

## Description

Modifies the current theme for use with lattice graphics in R Presentation dicuments. Increases size of title, axis lables and axis numbers, thickens some lines, etc.

# Usage

themerpres()

# Value

Returns a list to be supplied as the theme to the lattice function [trellis.par.set\(](#page-0-0)).

#### See Also

[trellis.par.set](#page-0-0), [show.settings](#page-0-0)

#### Examples

trellis.par.set(theme=themerpres())

tips *Restaurant Tips*

# Description

A waiter recorded all tips earned during a 2.5 month period in early 1990, along with other information about the customers who gave the tips. The variables are as follows:

- obs Observation number of event
- totbill The total bill
- tip Amount of the tip
- sex Sex of tipper (F or M)

#### tornado 71

- smoker Whether the tipper smokes: Yes or No
- day Day of the week
- time Whether the meal was during the Day or the Night
- size Number of people in the dining party

# Format

A data frame with 244 rows and 8 variables

#### Source

Bryant, P. G. and Smith, M. A.(1995), Practical Data Analysis: Case Found in Interactive and Dynamic Graphics for Data Analysis: With Examples Using R and GGobi, Dianne Cook and Deborah F. Swayne. See also <http://www.ggobi.org/book/>.

tornado *Tornado Damage*

# Description

Tornado damage in the U.S., by state. Also includes Puerto Rico.

- state the state
- damage mean annual damage from tornadoes, over a five-year period, in millions of dollars

## Format

A data frame with 51 observations on 2 variables.

#### Source

Moore and McCabe, The Basic Practice of Statistics.

An app to explore the distribution of the t-statistic. The user takes one sample at a time from a given population. Graphical output updates the empirical distribution of the sample mean.

## Usage

```
tSampler(form,data,max.sample.size=30,show.sample=FALSE)
```
# Arguments

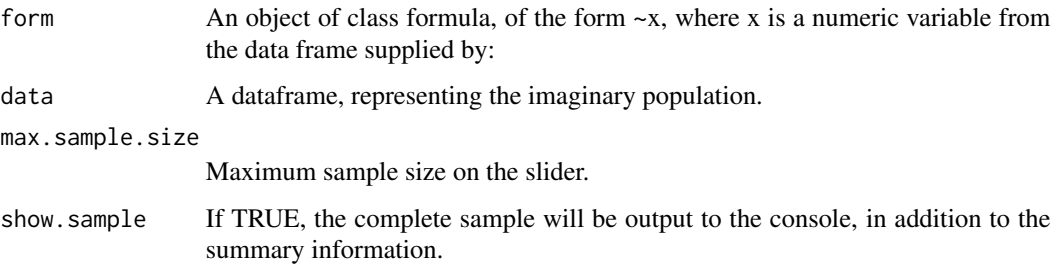

# Value

Graphical and numerical output.

# Note

Uses manipulate.

# Author(s)

Homer White <hwhite0@georgetowncollege.edu>

# Examples

```
## Not run:
data(imagpop)
if (require(manipulate)) tSampler(~income,data=imagpop)
## End(Not run)
```
<span id="page-72-0"></span>

# Description

t-tests and confidence intervals for one and two samples.

# Usage

```
ttestGC(x=NULL,data=parent.frame(),mean=numeric(),sd=numeric(),n=numeric(),
mu=NULL,alternative=c("two.sided","less","greater"),var.equal=FALSE,
conf.level=0.95,graph=FALSE,first=NULL,verbose=TRUE)
```
# Arguments

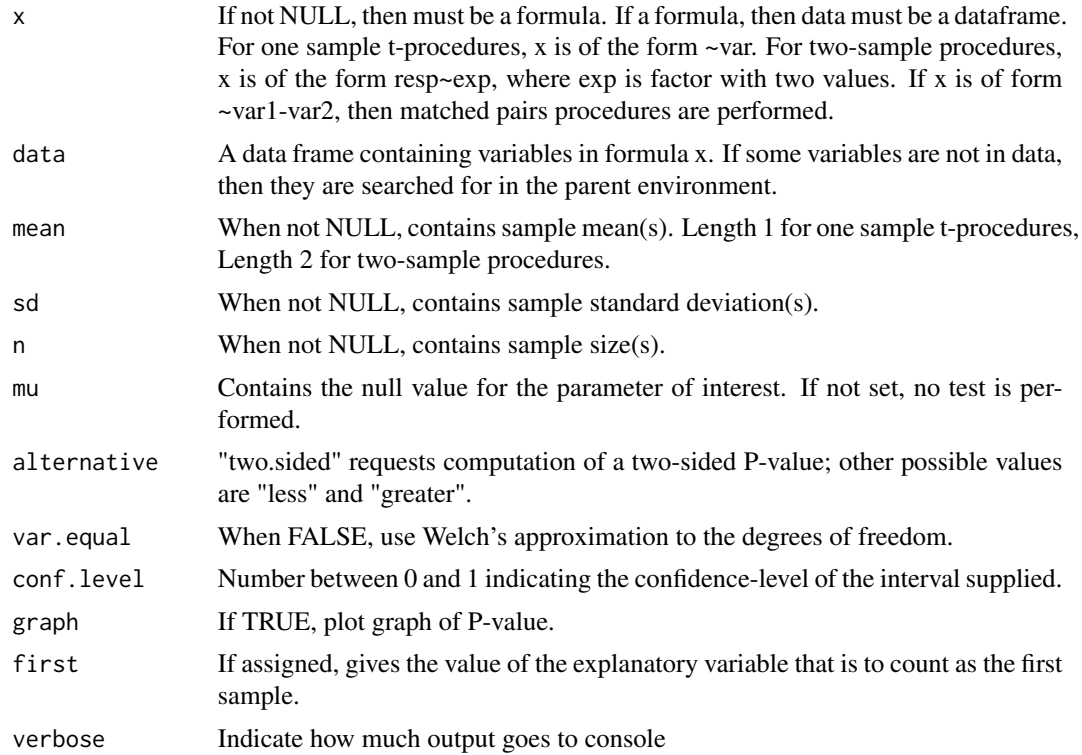

# Value

A list of class "GCttest" Components of the list that may be usefully queried include: "statistic", "p.value", and "interval".

# Author(s)

Homer White <hwhite0@georgetowncollege.edu> for matched pairs.

#### <span id="page-73-0"></span>Examples

```
#One-sample t, 95%-confidence interval only:
ttestGC(~fastest,data=m111survey)
#For other confidence levels, set argument conf.level as desired. For 90%-interval:
ttestGC(~fastest,data=m111survey,conf.level=0.90)
# One-sample t, 95%-confidence interval and two-sided test with H_0: mu = 100:
ttestGC(~fastest,data=m111survey,mu=100)
#Two-sample t, 95%-confidence interval only:
ttestGC(fastest~sex,data=m111survey)
#control order of groups with argument first:
ttestGC(fastest~sex,data=m111survey,first="male")
# Matched pairs, confidence interval with one-sided test, H_0: mu-d = 0:
ttestGC(~ideal_ht-height,data=m111survey,mu=0,alternative="greater")
#Summary data, one sample, one-sided test with H_0: mu = 52.5:
ttestGC(mean=55,sd=4,n=16,mu=52.5,alternative="greater")
#Summary data, two samples:
ttestGC(mean=c(50,55),sd=c(3,4),n=c(25,40),mu=0)
```
Type12Errors *Type I and Type II Errors*

### Description

An app to explore the concepts of Type I and Type II errors, and the concept of power. We take samples from a population that is imagined to be normal, and perform the t-procedures for one mean. The Null Hypothesis is H0: mu=170. A slider allows us to vary the true mean mu.

#### Usage

Type12Errors()

## Value

Graphical and numerical output.

# Note

Uses manipulate.

#### Author(s)

Homer White <hwhite0@georgetowncollege.edu>

#### <span id="page-74-0"></span>ucdavis1 75

# Examples

```
## Not run:
if (require(manipulate)) Type12Errors()
## End(Not run)
```
ucdavis1 *UC Davis #1*

# Description

Results of a survey of students at UC-Davis.

- Sex a factor with levels Female Male
- TV Number of hours spent watching TV per week
- computer number of hours spent on computer per week
- Sleep hours of sleep per night
- Seat a factor with levels Back Front Middle Where do you prefer to sit in class, when you have a choice?
- alcohol number of alcoholic drinks consumed per week
- Height height in inches
- momheight height of mother, in inches
- dadheight height of father, in inches
- exercise number of hours of exercise per week
- GPA grade point average
- class a factor with levels LibArts NonLib Student Category: liberal arts or not

#### Format

A data frame with 173 observations on 12 variables..

#### Source

Mind on Statistics, Fourth Edition, Uts and Heckard.

<span id="page-75-0"></span>Variability *Variability*

# Description

An app to investigate how the variance and sample size affects the shape of a histogram and violin plot generated from normal data. Summary data (minimum, median, mean, maximum, and quartiles) are displayed in the output for each random sample drawn.

#### Usage

Variability()

#### Value

Graphical and numerical output

#### Note

Uses histogram and bwplot from the lattice package.

#### Author(s)

Rebekah Robinson <rebekah\_robinson@georgetowncollege.edu>

#### Examples

## Not run: if (require(manipulate)) Variability()

## End(Not run)

VaryCorrelation *Vary Correlation*

# Description

An app to illustrate the effectiveness of the correlation coefficient as a measure of the strength of a linear relationship.

#### Usage

```
VaryCorrelation(n=300)
```
#### Arguments

n number of randomly generated-points in the scatterplot.

#### <span id="page-76-0"></span>verlander 1773 verlander 1774 verlander 1774 verlander 1774 verlander 1774 verlander 1774 verlander 1774 verlander 177

# Value

Graphical output.

# Note

Uses manipulate in R Studio, and mvrnorm from package MASS.

# Author(s)

Homer White <hwhite0@georgetowncollege.edu>

#### Examples

```
## Not run:
if(require(manipulate)) VaryCorrelation(n=500)
```
## End(Not run)

verlander *Justin Verlander*

#### Description

PITCHf/x data on Justin Verlander, winner of the 2011 Cy Young Award. Covers his 2009 through 2012 seasons.

#### Format

A data frame with 15307 observations on the following 12 variables. Each observation is a single pitch.

season The year of play

gamedate Date of the game in which the pitch was thrown

pitch\_type Type of pitch thrown: CH (Change-up), CU (Curveball), FF (Four-Seam Fastball), FT (Two-Seam Fastball), SL (Slider). Pitch type is determined by computer algorithm.

balls Current ball count

strikes Current strike count

pitches number of pitches previously thrown in the game

speed speed of pitch (in mph). (When crossing plate?)

px x-coordinate of pitch (in feet, measured from center of plate)

pz vertical coordinate of pitch (in feet above plate)

- **pfx** x the horizontal movement, in inches, of the pitch between the release point and home plate, as compared to a theoretical pitch thrown at the same speed with no spin-induced movement. Measured at 40 feet from home plate.
- pfx\_z the vertical movement, in inches, of the pitch between the release point and home plate, as compared to a theoretical pitch thrown at the same speed with no spin-induced movement. Measured at 40 feet from home plate.

#### batter\_hand A factor with two values: L (left) and R (right).

# Source

Marchi and Albert: analyzing Baseball Data with R, CRC Press 2014. For more on the PITCHf/x system, see <http://en.wikipedia.org/wiki/PITCHf/x>.

watch\_statisticians *Multiple Confidence Interval for a Proportion*

# Description

An app to explore confidence interval for a proportion.

#### Usage

```
watch_statisticians(n, p, interval_number = 50, level = 0.95)
```
# Arguments

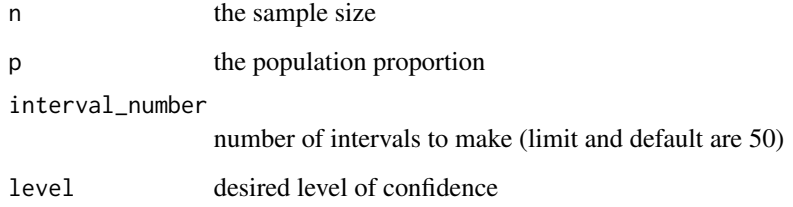

# Value

Graph side-effects

# Author(s)

Homer White <hwhite0@georgetowncollege.edu>

# Examples

```
## Not run:
watch_statisticians(n = 100, p = 0.5, interval_number = 50, level = 0.95)
## End(Not run)
```
<span id="page-77-0"></span>

<span id="page-78-0"></span>watch\_statisticians\_slow

# Description

An app to explore confidence interval for a proportion.

#### Usage

```
watch_statisticians_slow(n, p, interval_number = 50, level = 0.95)
```
# Arguments

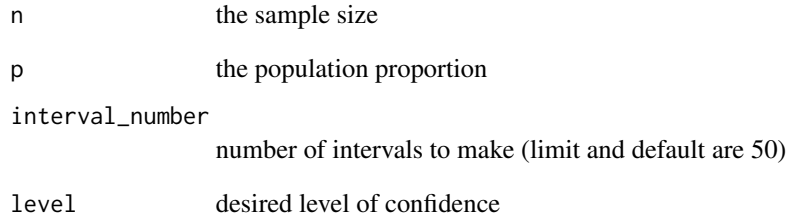

# Value

Graph side-effects

# Author(s)

Homer White <hwhite0@georgetowncollege.edu>

# Examples

```
## Not run:
watch_statisticians_slow(n = 100, p = 0.5, interval_number = 50, level = 0.95)
## End(Not run)
```
# <span id="page-79-0"></span>Description

A Study of Risky Behaviors in High School Seniors, from year 2003.

- Sex
- Grades Typical grades you earn in school
- WtAction What do you plan to do about your weight?
- Seatbelt How often do you wear a seat-belt?
- Sunscreen How much do you wear sunscreen?
- Grades\_1 Same as grades, but with some groups combined
- Sun\_1 Same as sunscreen, but with some groups combined

# Format

A data frame with 3042 observations on 7 variables.

# Source

Mind on Statistics, Fourth Edition, by Uts and Heckard.

# Index

∗Topic datasets alcohol , [4](#page-3-0) attitudes , [5](#page-4-0) beans, <mark>[8](#page-7-0)</mark> cabrera , [11](#page-10-0) chugtime , [14](#page-13-0) deathpen , [16](#page-15-0) FakeSchool , [20](#page-19-0) fuel , [21](#page-20-0) galton , [22](#page-21-0) gcfeeling , [22](#page-21-0) gcstudents , [23](#page-22-0) gss02 , [23](#page-22-0) gss08 , [24](#page-23-0) gss2012 , [25](#page-24-0) hair\_and\_act, [25](#page-24-0) handheight , [26](#page-25-0) hanford1 , [26](#page-25-0) hanford2, [27](#page-26-0) henderson , [28](#page-27-0) hofbatting , [29](#page-28-0) hofpitching, [30](#page-29-0) imagpop , [31](#page-30-0) iqsiblings , [32](#page-31-0) knifeorgunblock , [32](#page-31-0) labels , [33](#page-32-0) ledgejump , [33](#page-32-0) m111survey , [35](#page-34-0) m111surveyfa12,[35](#page-34-0) m111surveyfa13,[36](#page-35-0) music , [39](#page-38-0) napkins , [40](#page-39-0) nonresponse , [40](#page-39-0) nosmokeday , [41](#page-40-0) oldfaithful , [41](#page-40-0) Ovarian , [42](#page-41-0) pennstate1 , [44](#page-43-0) pushups , [54](#page-53-0) saltmarsh , [59](#page-58-0)

sat , [63](#page-62-0) sealsO2 , [63](#page-62-0) SmallExp, [67](#page-66-0) stumps, [68](#page-67-0) temperature , [68](#page-67-0) tips, [70](#page-69-0) tornado , [71](#page-70-0) ucdavis1 , [75](#page-74-0) verlander , [77](#page-76-0) youthrisk03 , [80](#page-79-0) ∗Topic graphics theme.rpres, [69](#page-68-0) themerpres , [70](#page-69-0) ∗Topic package tigerstats-package , [4](#page-3-0) alcohol , [4](#page-3-0) attitudes , [5](#page-4-0) barchart , *[6](#page-5-0)* barchartGC, [6](#page-5-0) beans, [8](#page-7-0) BinomNorm, [8](#page-7-0) BinomSkew , [9](#page-8-0) binomtestGC, <mark>[9](#page-8-0)</mark> cabrera , [11](#page-10-0) ChisqSimSlow , [11](#page-10-0) chisqtestGC , [12](#page-11-0) chugtime , [14](#page-13-0) CIMean, [14](#page-13-0) CIProp, [15](#page-14-0) colPerc , [16](#page-15-0) deathpen , [16](#page-15-0) DtrellHist , [17](#page-16-0) DtrellScat , [17](#page-16-0) EmpRule , [18](#page-17-0) EmpRuleGC , [19](#page-18-0) expCounts , [20](#page-19-0)

# 82 INDEX

FakeSchool, [20](#page-19-0) FindRegLine , [21](#page-20-0) fuel , [21](#page-20-0) galton , [22](#page-21-0) gcfeeling , [22](#page-21-0) gcstudents , [23](#page-22-0) gss02 , [23](#page-22-0) gss08 , [24](#page-23-0) gss2012 , [25](#page-24-0) hair\_and\_act , [25](#page-24-0) handheight , [26](#page-25-0) hanford1 , [26](#page-25-0) , *[27](#page-26-0)* hanford2 , [27](#page-26-0) helpGC, [27](#page-26-0) henderson , [28](#page-27-0) hofbatting, [29](#page-28-0) hofpitching, [30](#page-29-0) imagpop , [31](#page-30-0) iqsiblings , [32](#page-31-0) knifeorgunblock , [32](#page-31-0) labels , [33](#page-32-0) ledgejump , [33](#page-32-0) lmGC , [34](#page-33-0) m111survey, [35](#page-34-0) m111surveyfa12,[35](#page-34-0) m111surveyfa13,[36](#page-35-0) make\_game , [37](#page-36-0) MeanSampler, [38](#page-37-0) music , [39](#page-38-0) napkins , [40](#page-39-0) nonresponse, [40](#page-39-0) nosmokeday , [41](#page-40-0) oldfaithful , [41](#page-40-0) Ovarian , [42](#page-41-0) pbinomGC , [42](#page-41-0) pchisqGC , [43](#page-42-0) pennstate1 , [44](#page-43-0) plot.GClm , [45](#page-44-0) plot.polyGC , [45](#page-44-0) pnormGC , [46](#page-45-0)

Points2Watch , [47](#page-46-0)

polyfitGC , [48](#page-47-0) popsamp , [49](#page-48-0) predict.GClm , [49](#page-48-0) predict.polyGC , [50](#page-49-0) PropSampler , [51](#page-50-0) proptestGC , [52](#page-51-0) ptGC , [53](#page-52-0) pushups , [54](#page-53-0) qnormGC , [55](#page-54-0) random\_normal\_factory , [57](#page-56-0) RandomExp , [56](#page-55-0) RegEstimate , [58](#page-57-0) rowPerc , [58](#page-57-0) saltmarsh , [59](#page-58-0) SampDist2Means , [60](#page-59-0) SampDist2Props , [61](#page-60-0) SampDistMean , [62](#page-61-0) sat , [63](#page-62-0) seals02, [63](#page-62-0) ShallowReg, [64](#page-63-0) show.settings , *[70](#page-69-0)* SimpleRandom, [65](#page-64-0), 65 SimpleRandom2, [65](#page-64-0) Skewer, [66](#page-65-0) SlowGoodness , [67](#page-66-0) SmallExp, [67](#page-66-0) stumps, [68](#page-67-0) temperature , [68](#page-67-0) tExplore , [69](#page-68-0) theme.rpres, [69](#page-68-0) themerpres , [70](#page-69-0) tigerstats *(*tigerstats-package *)* , [4](#page-3-0) tigerstats-package , [4](#page-3-0) tips , [70](#page-69-0) tornado , [71](#page-70-0) trellis.par.set , *[69](#page-68-0) , [70](#page-69-0)* tSampler , [72](#page-71-0) ttestGC , [73](#page-72-0) Type12Errors , [74](#page-73-0) ucdavis1 , [75](#page-74-0) Variability , [76](#page-75-0) VaryCorrelation , [76](#page-75-0) verlander , [77](#page-76-0)

#### INDEX  $83$

watch\_statisticians , [78](#page-77-0) watch\_statisticians\_slow , [79](#page-78-0)

xtabs , *[6](#page-5-0)*

youthrisk03,[80](#page-79-0)